#### МИНИСТЕРСТВО ОБРАЗОВАНИЯ И НАУКИ РЕСПУБЛИКИ KA3AXCTAH

# Некоммерческое акционерное общество<br>«АЛМАТИНСКИЙ УНИВЕРСИТЕТ ЭНЕРГЕТИКИ И СВЯЗИ» Кафедра

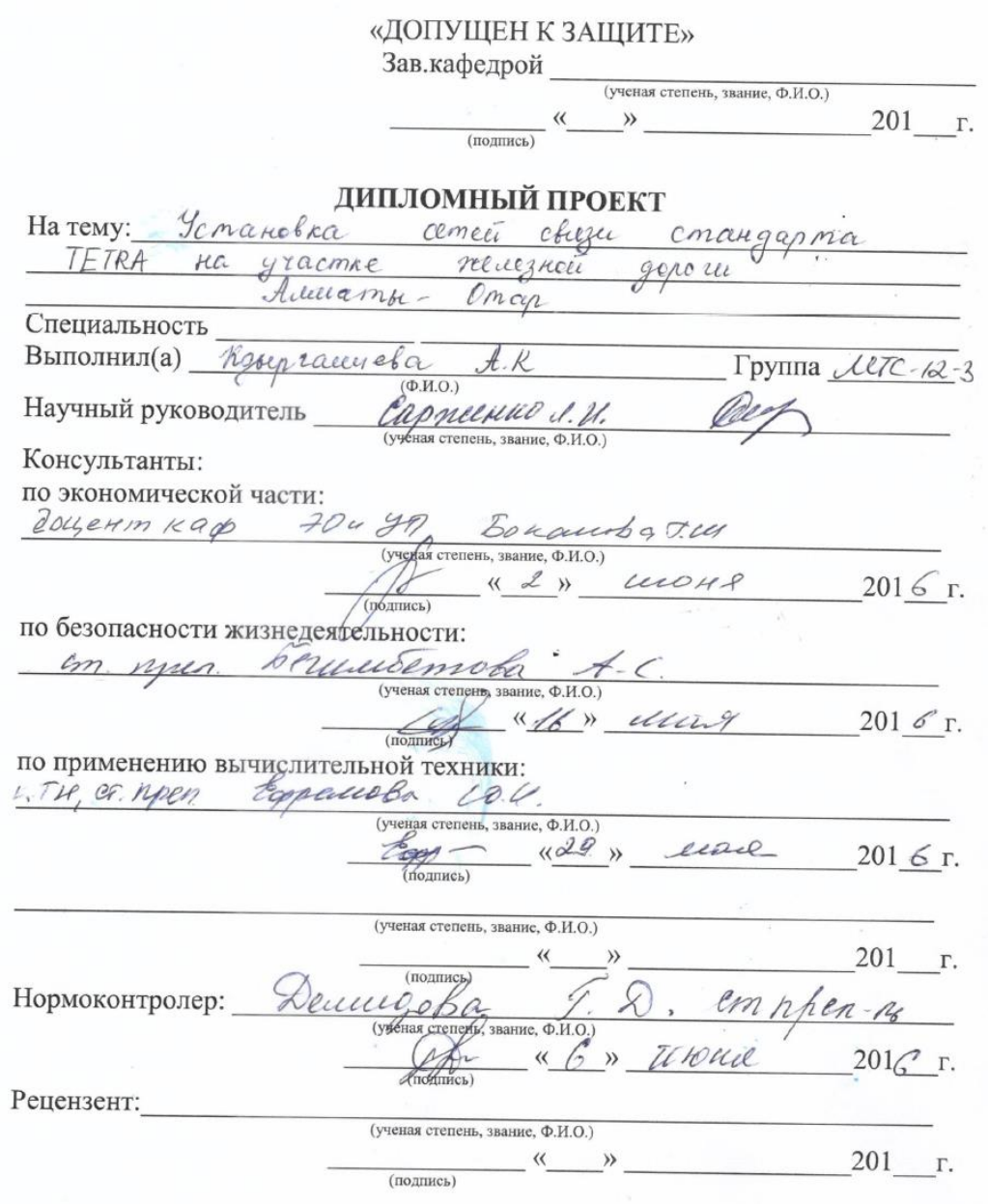

Алматы $201\_$ 

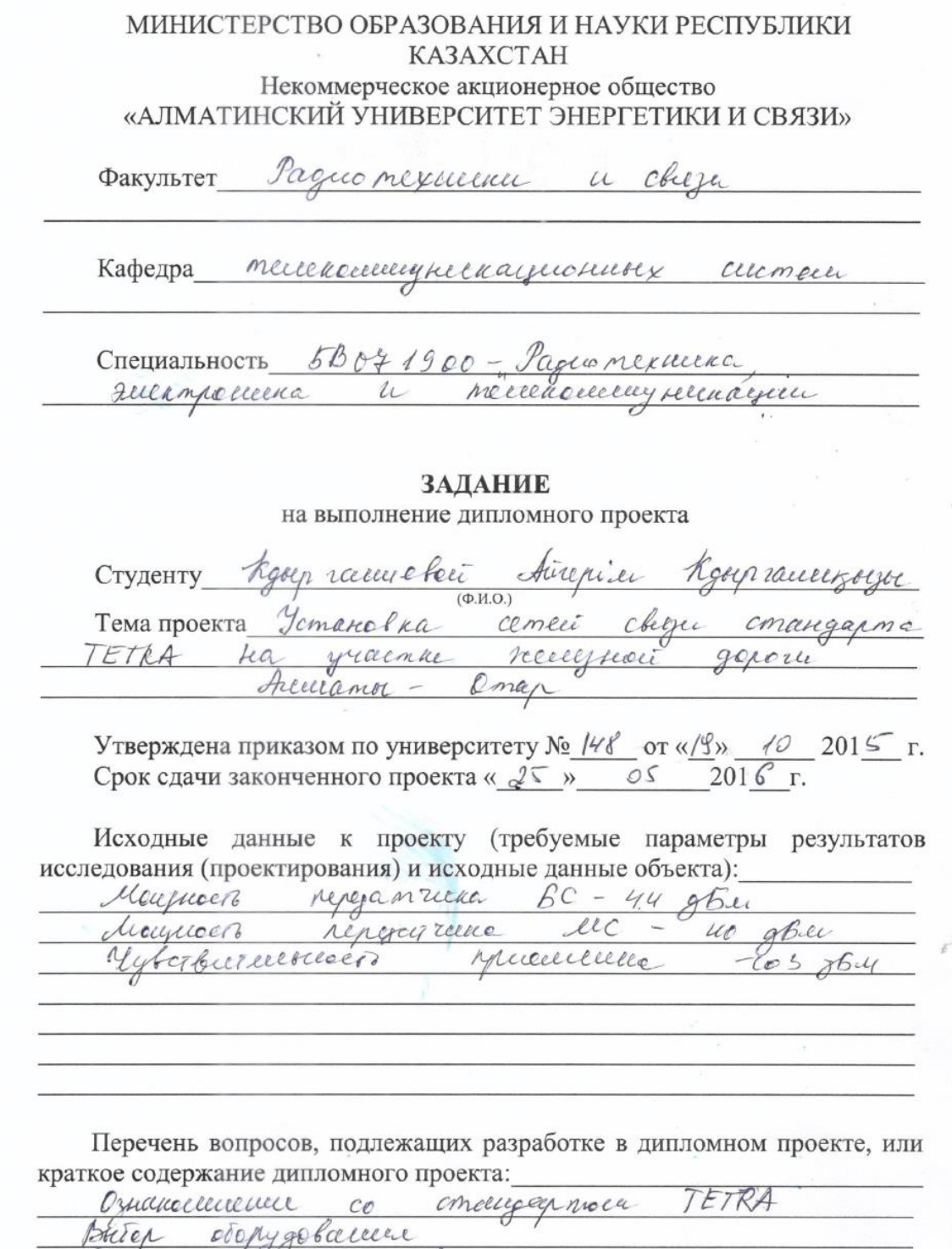

 $\bar{\nu}$ 

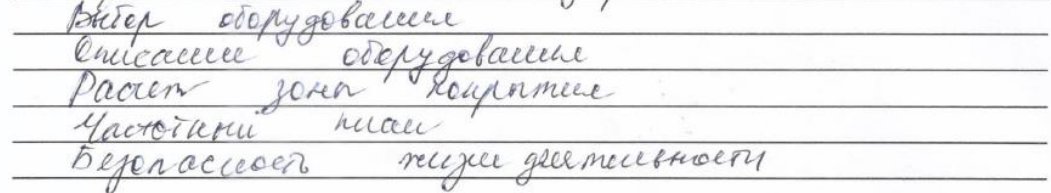

trussee rue

Перечень графического материала (с точным указанием обязательных чертежей):

conaugapma TETRA Oryunnyra ceme cucheceundro MERUCAS cupapx use loguel ETRA Mogyenessees Weappar muare gajobace  $1060$ py aun pyrenc loro toyolo

Основная рекомендуемая литература: Tryduceal M.B. Correnal yesuecelle  $\mathcal{I}.$  $u$ pagneoctaja, 2 rach праништовой yumetri Borcel ! : Obreemundel  $A$ Cepreel  $\mathcal{U}$ mauseumo Omaphmore craupapma Gregoroloci pagnolougne bou *<u> Tapornelly</u>* 3. Knowobenai  $l.\circ$ pagno reneurno cucmenter Communication répigary

Консультации по проекту с указанием относящихся к ним разделов проекта

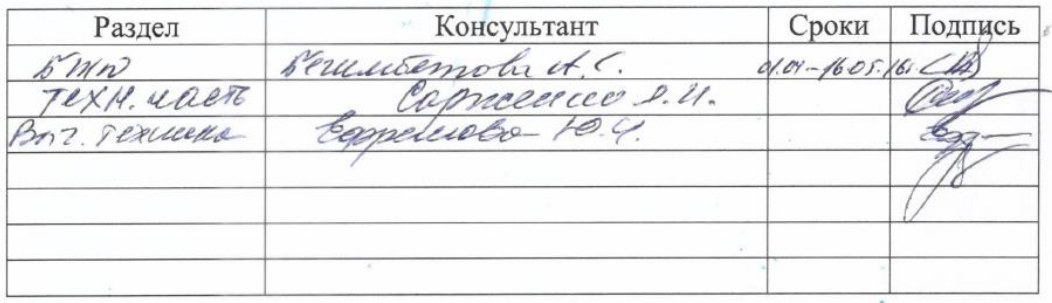

 $\overline{7}$ 

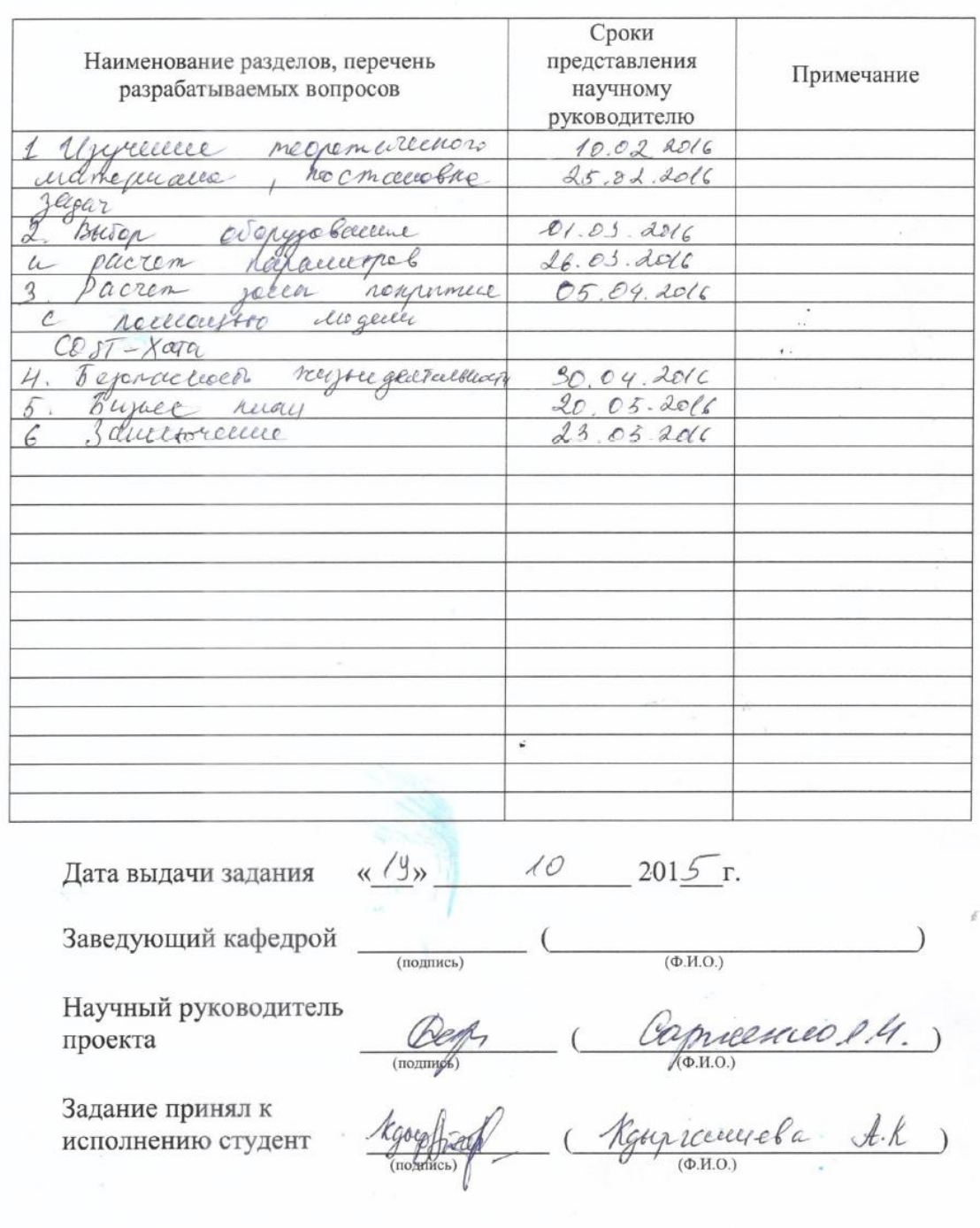

# $$\Gamma$$ рафик Подготовки дипломного проекта

#### **Аңдатпа**

Бұл дипломдық жоба «Отар – Алматы темір жол аумағында TETRA стандартының байланыс желісін орнату» тақырыбында жасалған. Жобаның мақсаты – теміржолда желінің негізгі параметрлерін есептеу және компанияның қажеттіліктері мен сипаттарына сәйкес тиісті жабдықтарды таңдау міндетіндегі TETRA стандарттарының транкингтік байланысын әзірлеу және қамтамасыз ету.Тақырыптың өзектілігі мен өзгешелігі – шұғыл жауап байланысын қажет ететін теміржол аудандарының шешімі дәл осы TETRA-дан табылуы.

#### **Аннотация**

Данный дипломный проект разработан на тему «Установка сетей связи стандарта TETRA на участке железной дороги Алматы – Отар». Цель проекта – разработать и обеспечить транкинговой связью стандарта TETRA железные дороги, задачами которого являются расчеты основных параметров сети и выбор подходящего оборудования в соответствии с нуждами и особенностями предприятия. Актуальность и особенность темы это то, что области железной дороги необходима связь оперативного реагирования, решением которого и является TETRA.

#### **Abstract**

This diploma project is worked out on a theme «Establishing a communication network TETRA standard in the railway section of Almaty – Otar». The purpose of the project - to work out and provide a trunked communication standard TETRA railways, the tasks of that are calculations of basic parameters of network and choice of suitable equipment in accordance with needs and features of enterprise. Actuality and feature of theme it that the area of railway needs connection of the operative reacting by the decision of that and there is TETRA.

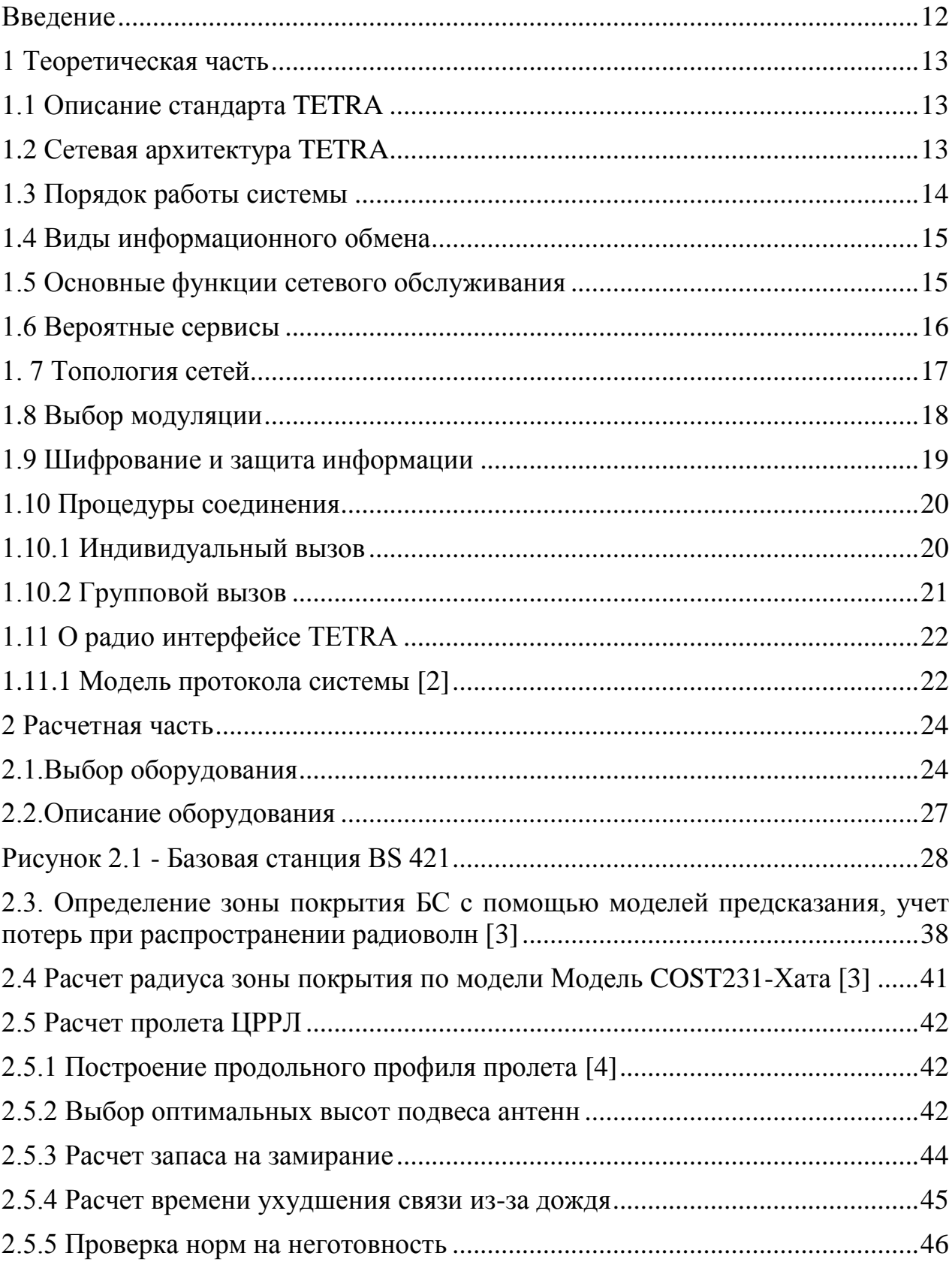

# Содержание

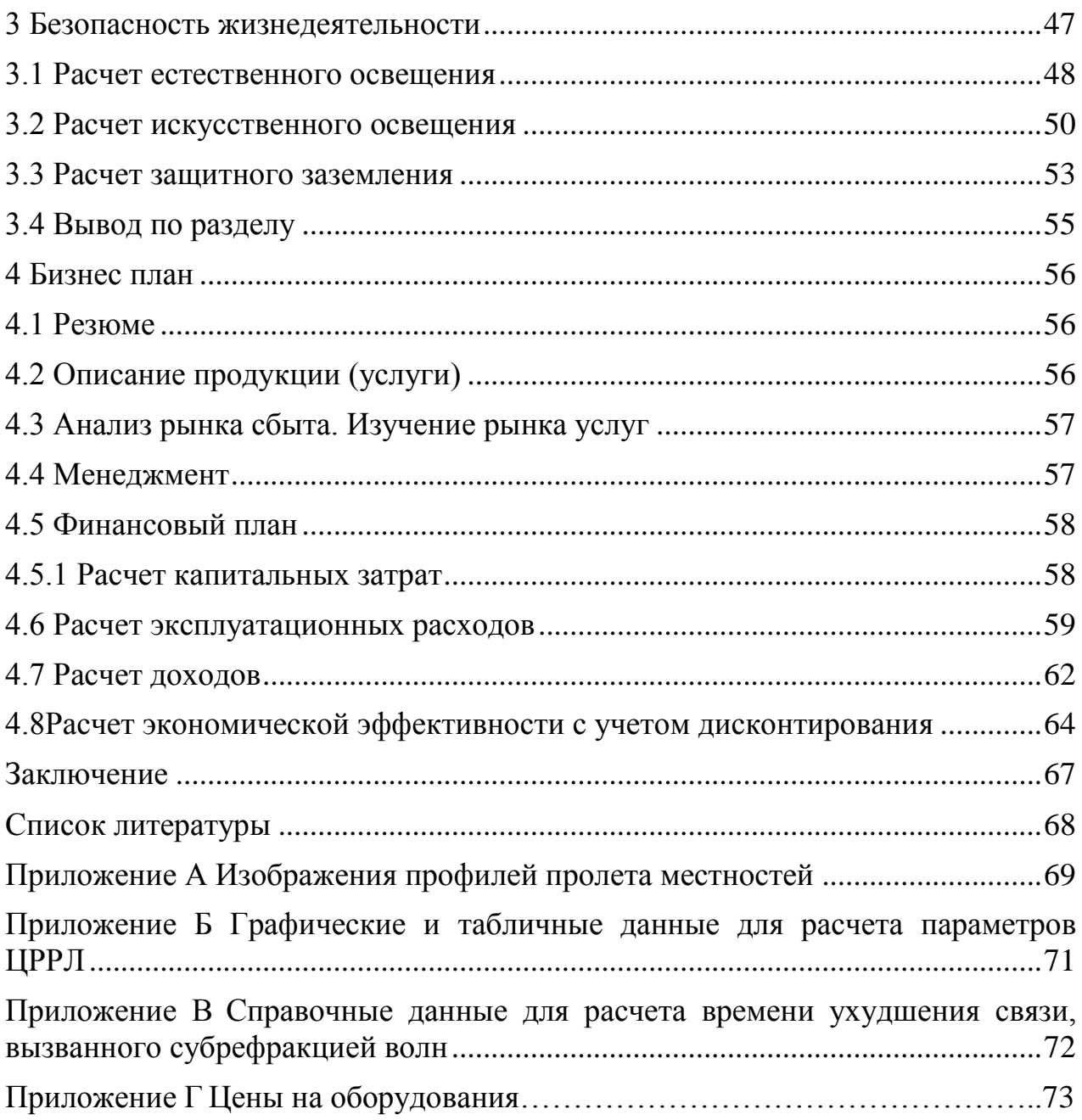

# <span id="page-7-0"></span>Введение

В дипломном проекте рассматривается достоверности стандарта TETRA, одним из которых является применение его как средства связи между групповыми пользователями, постоянно находящиеся в разной местности. Также, стандарт решает такую проблему как построение сети в разных условиях, что является его преимуществом.

Стандарт передает как речь, так и данные. Очень высокая скорость при установлении вызова, вероятность отказов низкая, и пропускная способность высокая. Именно поэтому во всех спасательных службах используют данный стандарт, так как необходима связь оперативного реагирования. Высокая скорость соединения гарантирует моментальное реагирование спасательных служб в случае возникновения аварий или чрезвычайных ситуаций, а также у стандарта есть возможность групповой связи определенной группы абонентов и низкой вероятностью прослушивания радиоканала, что очень нужно и важно для таких служб.

При разработке связи вдоль железной дороги могут охватываться и другие местности, где нужна связь. Тем самым принося дополнительный доход от аренды канала связи от других компаний. Нужно отметить, одним из больших преимуществ является то, что связь может быть не только транкинговой, но и мобильной. Это и доказывает многофункциональность стандарта TETRA.

# <span id="page-8-0"></span>**1 Теоретическая часть**

# **1.1 Описание стандарта TETRA**

<span id="page-8-1"></span>Что обозначает TETRA? Это эталон цифровой транкинговой радио связи, который стал означать как Наземное транкинговое радио, ранее обозначалось как общеевропейским эталоном. Все это благодаря его стремительному развитию, что способствовало его распространению по всей Земле, но только в Европе.

Действует в диапазоне частот 150 - 900 МГц. Службы Европейской безвредности используют 380 - 395 МГц, а коммерческие блоки используют 410 – 470 МГц и 870 - 921 МГц. Для Казахстана по постановлению Государственной Межведомственной комиссии по радио частотам РК от 31 января 2001 года № 16-3 утверждены частоты транкинговой радиосвязи, а собственно эталона TETRA диапазон частот 380-385 и 390-395 МГц; 410-430 и 450-470 МГц.

Из-за того, что шаблон TETRA открытый, он может совмещать снабжения разнообразных компаний. Делится на две доли: TETRA Voice + Data и TETRA Packet Data Optimized. 1994 год был значимым, началось его открытие, в 1996 г. на выход показаны начальные вариации спецификаций эталона ТЕТRА.

# **1.2Сетевая архитектура TETRA**

<span id="page-8-2"></span>Из-за модульного принципа строя существуют всевозможные формы сетей связи с нужным географическим расстоянием.

Основные составляющие сетей TETRA это базисные и мобильные станции, контроллеры и приспособления правления БС, диспетчерские пульты, терминалы тех. профилактики.

Базисная станция (БС) – это элемент, который снабжает связью нужную территорию.

Мобильная станция (МС) – это составляющая, которой пользуются пользователи в движении.

Диспетчерский пульт – предназначен для соединения абонентов с диспетчерами.

Устройство управления БС – нужен для того, чтобы можно было управлять нужным количеством БС.

Терминал технического обслуживания – наблюдает за работой системы, проводя устранение неполадок, корректировки информации о местонахождении абонентов и т.д.

Для того чтобы расширить зону обслуживания можно использовать абонентскую радиостанцию как ретранслятор.

Нужно заметить то, что стандарт TETRA изобретен и нацелен на творение систем связи, отлично и экономично помогающих общее внедрение сетей радио связи всевозможными группами абонентов. При таких обстоятельствах есть закрытость и сохранность данных. Функции сетевого сервиса и межсистемного взаимодействия попадают следующими специфицированными интерфейсами:

— устанавливающим взаимосвязь базисной станции с мобильными пользовательскими радио станциями;

— непринужденного объединения пользовательских радио станций;

— проводной связи, объединяющий контроллер базисной станции с диспетчерским пультом;

— межсистемным для союза связи контроллеров базисных станций всевозможных сетей;

— связи, который объединяет терминал трансляции данных с мобильной станцией или диспетчерским пультом;

— правления сетью;

— для соединения к учрежденческим АТС, телефонной сети всеобщего употребления, цифровой сети с интеграцией сервиса, сети с коммутацией пакетов.

#### <span id="page-9-0"></span>**1.3 Порядок работы системы**

Система TETRA орудует в порядках:

- транкинговой взаимосвязи;

- с раскрытым каналом;

- случайные взаимосвязи.

Для транкинговой связи базовая приемопередающая станция обслуживает район, где охватывает его область воздействия. TETRA создает систему с ненавязчивым и поделенным частотным каналом правления. Во время акта соединения с сетью с ненавязчивым каналом платы приемопередающих станций, обслуживающих пользователей с небольшим количеством частотных каналов, один из них – канал правления - сознательно назначается при обмене казенной информацией. А при воздействии сети с поделенным каналом правления казенная извещение подается в сознательно малозаметном преходящем канале или в контрольном кадре мультифрейма.

Каналы трансляции извещений отличаются вытекающими методами:

1) Транкинг извещений. Канал отдается в истоке сеанса связи и высвобождается после его завершения.

2) Транкинг трансляций. Канал отдается лишь на время одной транзакции, после чего он высвобождается. Для предшествующей транзакции есть возможность выделить новоиспеченный канал.

3) Квазитранкинг трансляций. Канал, высвобождается после транзакции, но с некой задержкой, что разрешает сбавить численность сигналов правления.

В порядке с раскрытым каналом категория клиентов владеют вероятностью определять объединение «один пункт – несколько пунктов» в отсутствии тот или иной установочной процедуры. Любой пользователь, примкнув к группе, имеет вероятность во всякую пору воспользоваться этим каналом. В порядке с раскрытым каналом радио станции воздействуют в двух частотном симплексе.

 $\mathbf{B}$ случайной связи между двумя терминалами и встроенным многоточечным ассоциации радиоканалов не связано с сетевым каналом подчинения, без передачи сигналов через базовых приемо-передающих станций.

Стандартные системы TETRA, мобильные станции могут работать в манере «двойного наблюдения», в котором поставляется с приемом сообщений от пользователей, работающих в транкинговой порядке и открытого общения.

#### 1.4 Виды информационного обмена

<span id="page-10-0"></span>Главных 2 вида информационного обмена существует в системах стандарта TETRA - передача данных и речи. Данные и речь могут передаваться с 1-го терминала одновременно по разным закономерным каналам.

Для передачи речи пользуются службой речевой связи, обеспечивающие следующие режимы связи:

- речевая, с персональным вызовом пользователя;

- много сторонняя речевая, которая выдает групповой вызов;

—циркулярная, что означает передача информации одной  $\mathbf{c}$ вызывающей стороны, то ест с широковещательным вызовом.

Во всех режимах речевой связи передается информация открытая и защищенная, так как там соблюдается определенный и нужный алгоритм шифрования. Существует несколько типов трансляций данных:

- трансляция данных с коммутацией цепей. Этот тип пользуется режимами передачи, аналогичные речевому обмену. С помощью временных интервалов можно узнать скорость обмена, которые нужны выделенных для связи, и классом защиты от ошибок;

коммутируемые пакеты данных. Передача происходит  $\Pi$ <sup>O</sup> виртуальным цепям. Возможны только двухточечные соединения.

— короткие сообщения (до 2048 бит). Подаются быстро, не смотря что это речьили данные.

# 1.5 Основные функции сетевого обслуживания

<span id="page-10-1"></span>Основной задачей практики веб-службы или веб-поддерживается с помошью стандартного сервиса ТЕТRА. Набор используется для сетевых операций для определенного оператора сети серьезно.

Среди важнейших сетевых процессов включают:

- фиксация роуминг мобильных пользователей и (фиксируя действия клиента и один или несколько каналов основания и позволяют транспортную область без потери соединения с лентой);

- вторичное подключение контакта (дают вероятность заменить центральную сеть, употребляемую клиентом, если связь нарушится);

- аутентификация пользователя (аутентификация членов);

- отключить отношения / клиент (механизм выключения (подключен) к клиенту по своему собственному желанию сети);

- отключить оператор абонентской сети (механизм для предотвращения работы терминала пользователя и оператора сети);

<span id="page-11-0"></span>- правление потоком (обеспечивая сетевые возможности для изменения потока данных с целью по выбору заказчика).

# **1.6 Вероятные сервисы**

TETRA дает разряд дополнительных юзеровских сервисов. Сообразно этим Ассоциации европейской милиции, помогающей ET81 совет привнес в скорости сервиса:

- вызов диспетчера возможностей (режим, в котором вызовы лишь урезаны);

- ценность доступа (в случае перегрузки козни наличествующих ресурсов назначены в согласовании с приоритетной програмкой);

- ценность вызова (присвоение вызовов в согласовании с ценностями програмки);

- частичное выслушивание (перехват входящего вызова, никак не воздействуя на работу остальных юзеров);

- отбор зоны (глядеть положение юзера сообразно телефонному аппарату);

- Caller ID (идентификация и отражение пользовательского терминала вызывает идентификационный номер вызывающего абонента);

- Caller ID лимитирование (запрещение ориентируется маршрутом вызова вызова покупателя монитора терминала личный номер юзера);

- Caller ID;

- лимитирование Caller ID;

- номер известия (информирования юзера об определенном вызове покупателя);

— отбор зоны (поручение юзером зоны для маршрутизации вызова);

— идентификация гостиница вызывающего абонента (определение и отражение на терминале вызываемого юзера идентификационного гостиница вызывающего абонента);

— лимитирование идентификации вызывающего абонента (воспрещение определения и отражения на терминале вызываемого абонента личного номера вызывающего юзера);

— идентификация вызываемого абонента;

— лимитирование идентификации вызываемого абонента;

— известие о вызове (уведомление юзера о вызове его конкретным абонентом);

— абсолютная переадресация вызовов (переадресовывание вызовов сообразно конкретному номеру);

— переадресация вызовов при занятости абонента (переадресовывание вызовов при занятости абонента);

— переадресация вызовов в протест (переадресовывание вызовов, ежели абонент никак не дает ответ);

— переадресация вызовов при нахождении абонента за пределами зоны взаимосвязи;

— вызов с внедрением перечня абонентов (вызов посылается сообразно главному доступному номеру из перечня абонентов);

— адресация с внедрением маленьких номеров (внедрение до конкретных укороченных номеров);

— ожидание вызова (извещение юзера, водящего переговоры, о поступлении иного вызова; вызов имеет возможность принять, пропущен либо не признан);

— удержание вызова (перебивание и следующий розыск вызова);

— окончание вызова для занимающегося абонента (заминка вызова абонента по эпизоду избавления его гостиница);

— предоставление этих управления (предоставление этих управления массовым вызовом иному юзеру);

— включение вызова (вложение режима, при котором Вотан юзер, взаимодействующий с иным, имеет возможность изготовить соучастником вызова третьего абонента);

— изъятие поступающих вызовов (блокировка конкретных категорий поступающих вызовов);

— изъятие исходящих вызовов (запрещение на внедрение абонентом конкретных категорий исходящих вызовов);

— хранение вызова (предупреждение приоритетного прерывания при ведении сеанса взаимосвязи);

— информация об оплате (предоставление юзеру сведений о цене беседы);

#### **1. 7 Топология сетей**

<span id="page-12-0"></span>Из-за блочного принципа работы элементов сети, безотносительно все сети связи стандарта TETRA могут быть воздвигнуты с различными условиями значимости и локализацией. Преимущество на управление основанием данных и коммутации дается всем главным деталям сети, что разделяет сеть на подсети и дает быструю организацию связи и закрепление за элементами сети приоритета управления, в том числе, при сбоях в системе. Всякое ответвление сети TETRA исполняет конкретные функции управления и коммутации, а еще осуществляет взаимодействие с сетями наиболее высочайшего назначения. Конструкция подсети зависит от численности пользователей, численности каналов связи и количества одновременно говорящих абонентов. При разных требованиях к скорости установки соединения используется различная конфигурация организации сети. Если не надо брать заблаговременно каналы, тогда разрешено выстроить сеть и подсеть по конфигурации звезды. Подсеть TETRA строится длинноватой цепью если задействованы линейные тракты. В таком случае любой блок аппаратного оборудования управления базовой станцией контроллера БС совместно с имеющимся радиусом действия сети гарантирует целый д доступ к наружным ресурсам. В TETRA можно бороться с отказами, которые выводятся при сбое сети, далее сохраняя способность к работе и функционированию. При таких случаях время установки соединения значительно уменьшается. Для очень масштабных сетей используют разные взаимозаменяемые методы подключения сетей менее масштабного уровня.

контроллеров  $EC$ используется Лля полключения похожие взаимозаменяемые методы в менее масштабных сетях. А также, в менее крупномасштабных сетях есть вероятность взаимообмена информацией о пользователях между контроллерами базовых станций. На рисунке 1.1 показана структура сети стандарта TETRA.

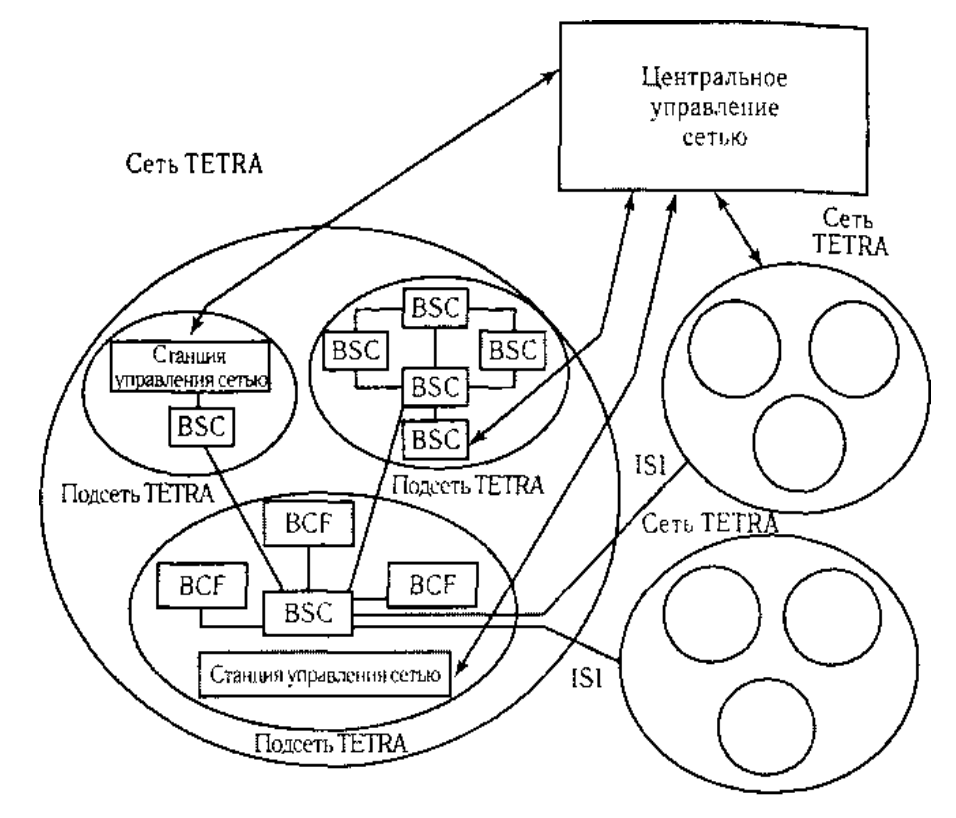

Рисунок 1.1- Структура сети стандарта TETRA

# 1.8 Выбор модуляции

<span id="page-13-0"></span>Модуляция типа дифференциальная квадратурная фазовая модуляция со  $\pi/4$  $(\pi/4\text{-DOPSK})$  Differential Ouadrature Phase Shift Keying) слвигом

используется в стандарте TETRA для передачи радиосигнала по каналу. Причина того, почему именно этот тип модуляции кроется в том, что у этого типа есть возможность создания сжатого спектра 21 радиосигнала с относительно небольшим показателем внеполосных излучений при скоростной передаче данных и сильной устойчивости к помехам. При аналогово - цифровом преобразовании, кодировании и генерирования пакетов данных окончательную скорость получили равной 36 кбит/с. У модуляции типа π/4-DQPSK есть способность сократить скорость передачи потока информации с 36 кбит/с до 18 кбит/с. Ниже показан рисунок 1.2. Такая возможность была получена благодаря тому, что этот тип модуляции использует алфавит, в котором 4 символа  $\{-\pi/4, \pi/4, -3\pi/4, 3\pi/4\}$ . У этих символов 2 информационных бита (00, 01, 10, 11), которые передаются со скоростью 36 кбит/с.

У модуляции типа π/4 -DQPSK есть немалое количество достоинств ,такие как:

- так как 2 инфо бита вместо одного символа увеличивается спектральная эффективность радиоканала;

- использование простых схем демодулятора на приеме;

- с помощью постоянной огибающей выполняется передача сообщений в радиоканале.

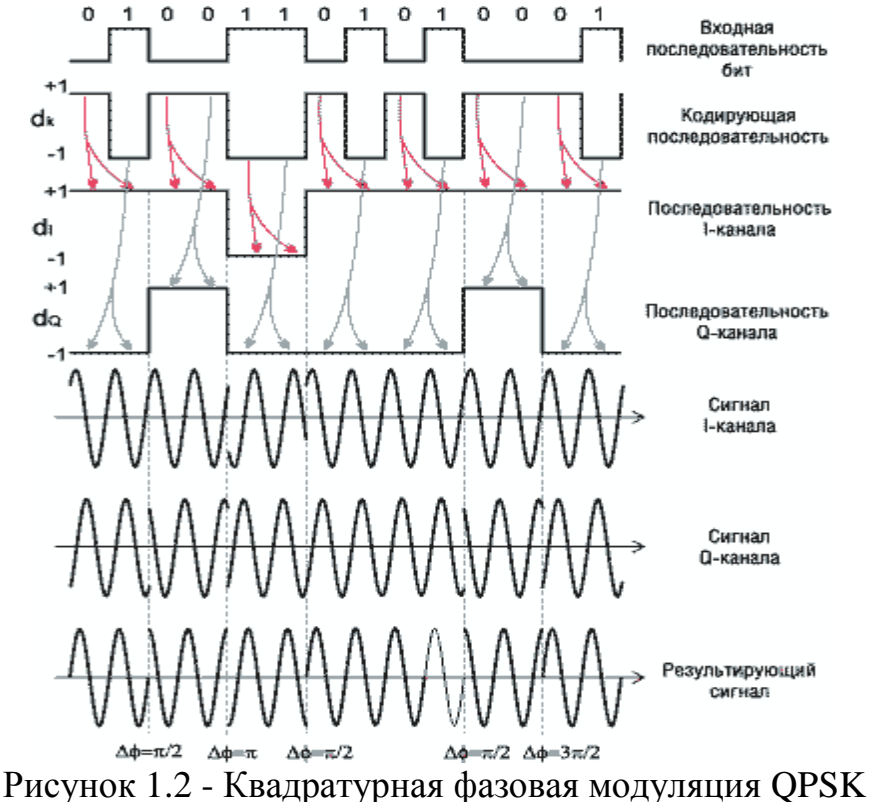

#### **1.9 Шифрование и защита информации**

<span id="page-14-0"></span>У стандарта TETRA очень качественная и сильная защищенность системы и информации благодаря тому, что существует много путей по разделению доступа к какой-либо информации. Существуют такие функции защиты как аутентификации пользователей, обеспечения скрытности номера пользователя, шифрования информации. Если идентификация пользователя в сети прошла удачно, то только тогда получается шифрование. В данном стандарте используется 4 аспекта шифра. С помощью всех этих действий шифрования защита пользователя будет на уровне безопасности.

Так как проходит обработка потока данных с медленной скоростью, то происходит шифрование речи, применяя разные алгоритмы с хорошей стойкостью к ошибкам. Тем самым защищая от прослушивания, что очень важно для служб. Если произойдет какое-либо вмешательство со стороны, то это можно узнать с помощью невозможной расшифровки цифровых потоков. К этим преимуществам TETRA можно добавить, что, например, сравнивая его со стандартом GSM у TETRA скорость передачи данных лучше.

Таблица 1.1 - Зависимость скорости передачи данных (кбит/с) от степени защищенности канала

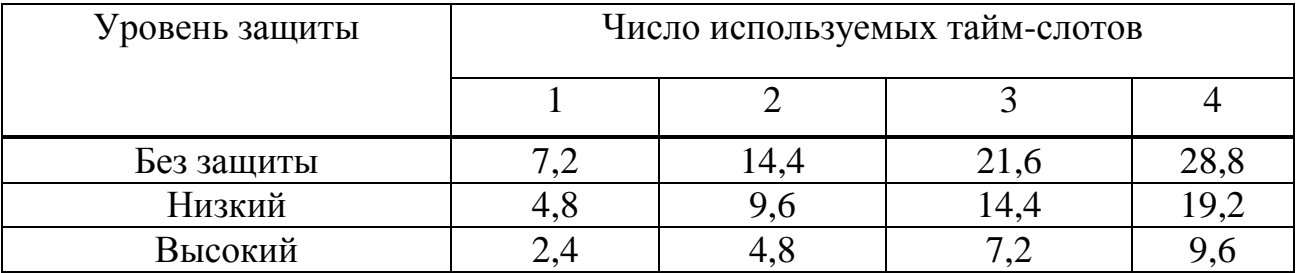

#### <span id="page-15-0"></span>1.10 Процедуры соединения

#### 1.10.1 Индивидуальный вызов

<span id="page-15-1"></span>Во время индивидуального вызова пользователь находится в зоне покрытия базовой станции. Как получается вызов? При процессе создания вызова пользователь вызывающей МС1 посылает просьбу о подключении алгоритм псевдослучайной последовательности. Если все проходит через успешно БС дает добро на прием, далее отправляя запрос о подключении к вызываемому МС2. Потом МС2 подтверждает о подключении, и БС предупреждает об этом MC1, выделяя для них свободный канал связи, с помощью которого они могут связаться. На рисунке 1.2 можно увидеть процесс соединения при установке за 270 мс.

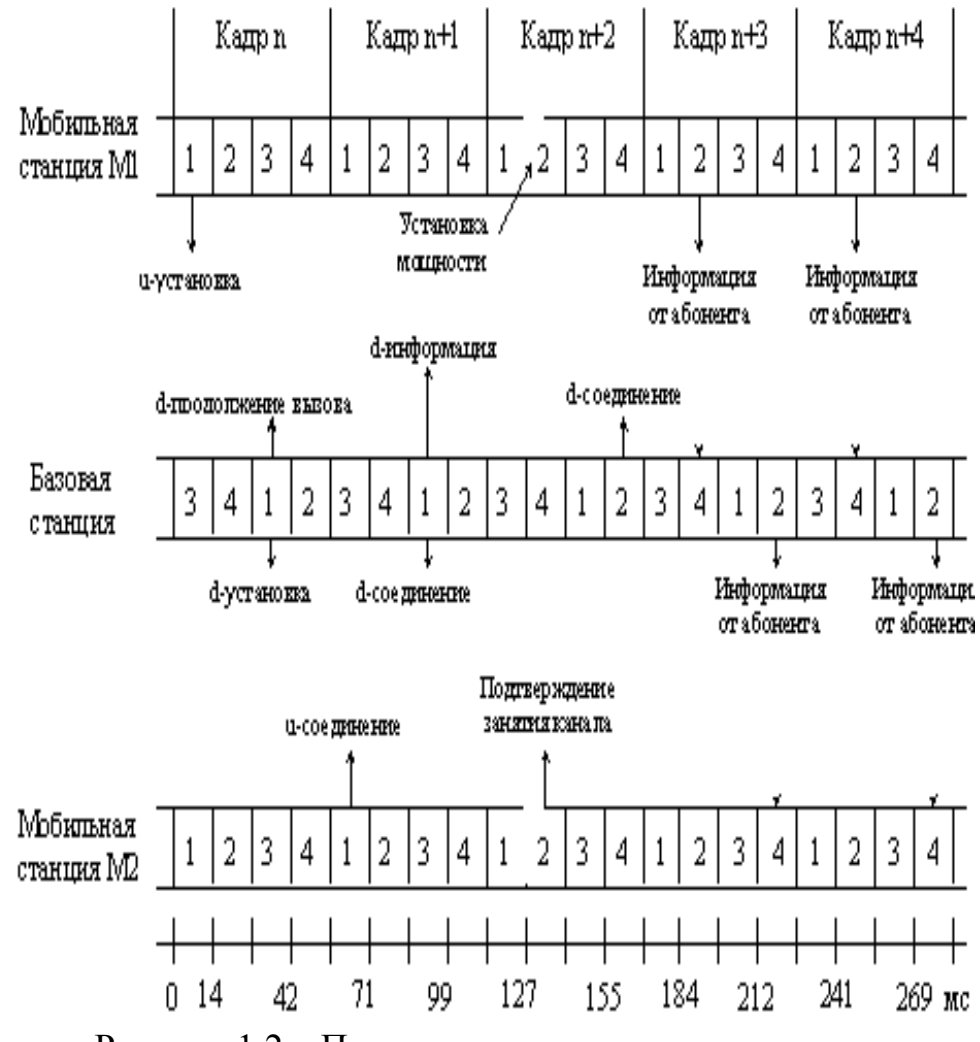

Рисунок 1.2 – Процедура индивидуального вызова

#### **1.10.2 Групповой вызов**

<span id="page-16-0"></span>Создание группового вызова похоже на создание индивидуального на начальных этапах. Этот вид не используется потому что не получается связь в оном пакете. С помощью эксперимента узнали, что самое быстрое время подключения 170 мс. Далее на рисунке 1.3 можно увидеть групповой вызов.

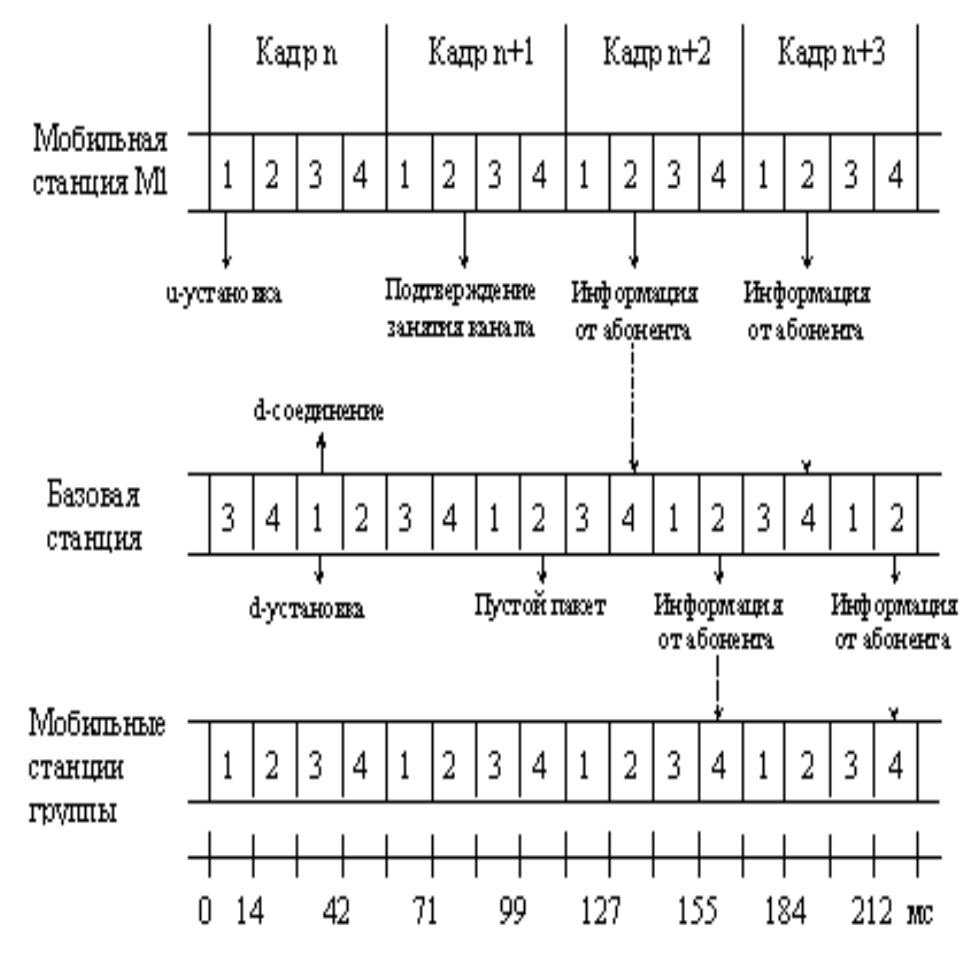

Рисунок 1.2 – Процесс группового вызова

# <span id="page-17-0"></span>**1.11 О радио интерфейсе TETRA**

#### **1.11.1 Модель протокола системы**

<span id="page-17-1"></span>Приспособление радиоинтерфейса в эталоне TETRA базируется на осно ве, сопоставляющей разные функции и действия с различными величинами пр отокола системы. Ниже на рисунке 1.3 показана модель иерархии системного протокола TETRA.

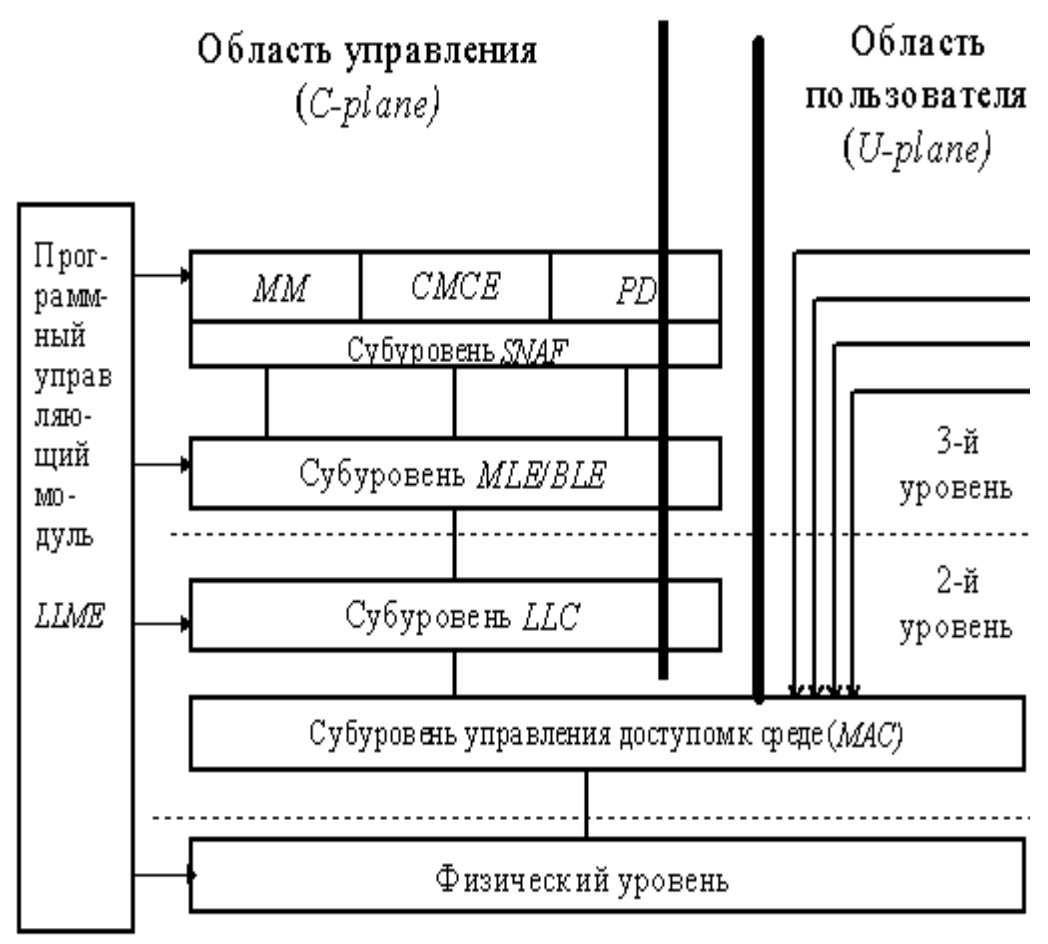

<sup>1-</sup>й уровень

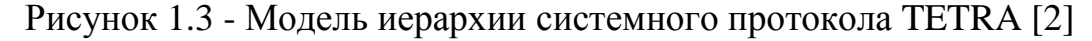

Системный протокол TETRA имеет 3 уровня (рисунок 1.3):

- телесный степень;
- канальный степень;
- сетный степень.

В другом уровне возникают эти области значения, как пользовательская область (U-plane) и пользовательская область (C-plane). Пользовательская область U-plane специализирована для перенесения информационных этих и никак не располагает вероятностью маршрутизировать данные эти. Пользовательская область C-plane дает ответ из-за перевода известий управления с предстоящей их маршрутизацией спасибо правящему программному модулю LLME из протоколов согласовывания мобильных, базисных и диспетчерских станций.

# <span id="page-19-0"></span>**2 Расчетная часть**

# **2.1.Выбор оборудования**

<span id="page-19-1"></span>Для своего дипломного проекта я выбрала базисную станцию BS421. Она и есть часть системы Tetra Flex.

Назначение:

При избрании оборудования систему Tetra Flex нельзя не назвать самым приемлемым постановлением для сотворения систем профессиональной мобильной цифровой транкинговой связи в предприятиях разнообразного направления, таких как: предприятий добывающих, электроэнергетики, металлургического, машиностроительного и нефтеперерабатывающего комплекса и много другое. По характеристике данного продукта понятно, что система TetraFlex® очень удобен в габаритах, так как компактен, что очень приятно для использования в локальной сети TETRA. Но на данный момент эта система не стоит на месте и развивается, тем самым увеличивая свои возможности и улучшая качество своих характеристик. Теперь система расширена до много сайтовой системы. Tetra Flex дает вероятность начать с маленького и расширяться по мере необходимости. TetraFlex® масштабируемая система.

Результативность цифровой радиосвязи:

TetraFlex® - действенная вещь, которая помогает в реализации преобразования аналоговых к цифровым системам радиосвязи. TetraFlex® засекреченная система, поэтому обеспечивает всякую трансляцию безопасностью, сохранностью и быстротой, так как обнаруживается совершенной IP системой, снабжающей трансляцию данных и голосовую связь при полном дуплексе.

Немудреность Tetra:

Система TetraFlex® по габаритам невелик, и всегда расположен к быстрому использованию, тем самым легко устанавливается и подключается. Чтобы подсоединить БС, диспетчерские рабочие станций, сетевого правления у системы редкая архитектура местной сети TetraFlex®, так как базируется на совершенном IP интерфейсе, и помимо этого шлюзов для наружных систем трансляции данных и голосовой связи.

Легкодоступность TetraFlex

Предоставленная продукция приятно удивляет своим соотношением стоимости и продуктивности. Если сравнить выпущенную систему с другими в сфере радио связи, то выбранная мной более рентабельная и выгодная, которая дает и имеет такие потенциалы. И еще плюс, причина почему я выбрала оборудования именно компании DAMM Cellular Systems А/S, все потому данная компания лидер по технологии радио связи TETRA, и тем самым, можно рассчитывать на ее качество.

Как работает?

Если говорить об основных плюсах и характеристиках этой системы, то это его компактный размер, легко доступность, простота и готовность к работе в различных климатических условиях, даже в самых сложных. Это всего лишь малая часть всех его достоинств и характеристик. Чтобы добиться лучшей чувствительности TetraFlex® снабжает разнесенный прием и встроенный дуплексный фильтр. Выходная емкость на антенном разъеме одинакова 10 Вт. Пространство установки базисной станции вблизи с антенной. Успокоение в коаксиальном кабеле убавляется, и обычных кабельных разводок с дорогими кабелями с маленькими утратами разрешено избежать. Ликвидация обычных фидерных утрат снабжает радио тех. свойства, превосходящие большая часть наличествующих аналогов. В системе имеется 2 антенны, 1 для передатчика, 2-ая для приемника. Однако ежели недостает условии для установки 2 антенн, то у базисной станции имеется вероятность действовать лишь с одной.

И тем никак не наименее, продолжение базисной станции обладает вероятностью действовать с 2-мя носителем. Объединив 2 базисные станции и 2 доп монтажный кабель имеет возможность возобновлять действовать с совершенным многообразием на 2 антенн. TetraFlex® базисная станция владеет интегрированный датчик GPS употребляется для синхронизации медли и частоты. Наружный ввод и вывод тактового сигнала обладают всеми шансами существовать синхронизированы GPS базисных станций и антенной системы GPS 2, чтоб снабдить синхронизацию в туннелях и остальных местностях, в какой местности сигналы GPS недосягаемы.

TetraFlex базисная станция объединена с наружным окружением с поддержкою интегрированного системного разъема только 2-мя кабелями – один кабель -48 кабель кормления неизменного тока и один обычный группы 5/6 LAN. Как верховодило, базисная станция подключена к земле, поставленный на сервисной панели и блок кормления, ИБП и LAN / WAN включения для конфигурации на индивидуальном компе либо ноутбуке. Основа подключает в себя свежайшее происхождение числовой процессор, действует управление CE.NET Windows, в режиме настоящего медли

Cистема поставляется с особенной функцией, коия позволяет испытывать характеристики удаленного Русской Федерации, в том количестве утрату чувствительности приемника и монитора. Интеграция IP дозволяет вырванную диагностику, испытание и подновление програмки работы в окружении Windows, трансляции файлов, а еще доп способности для доступа к интерфейсу SNMP O & M. DAMM TetraFlex® помогает разные центры генпоставщиков и подходит ETSI ETS 300 392 , ETS 300 394 и спецификации TIP TETRA MoU.

Система управления сетью TetraFlex®

Хороший аппарат, дозволяющий системному админу налаживать систему, обеспечивающий :

- ликбез системы;

- конфигурацию козни;
- управление абонентами;
- определение абонентов;
- отключение абонентов;
- отражение реестров вызовов;
- явный канал;

- журнальчик взаимосвязи;

Диспетчерская система TetraFlex®

Массивная система, дозволяющая 1 оператору надзирать сеть мобильных радиостанций и надзирать:

- распределения голосовой взаимосвязи;

- размен данными;

- работу голосового трафика.

Диспетчерские функции TetraFlex®:

- управление вызовом и очередностью;
- обычные вызовы;
- аварийные вызовы;
- ассоциация с абонентом УПАТС(PABX)/ТСОП(PSTN);
- размен данными;
- контроль голосовой взаимосвязи;
- переадресовывание вызова иному диспетчеру.
- Динамическое присвоение гостиница категории

Запасные службы

TetraFlex® еще гарантирует разряд запасных служб, включенных в базисный набор TetraFlex®:

- CLIP;

- CLIR;

- переадресовывание вызова;
- ценность вызова;
- запоздалый ввод;
- ценность доступа;
- лимитирование функций;
- дискретное выслушивание;
- динамическое присвоение гостиница категории;
- удержание вызова;

- включение к УПАТС(PABX).

Доп сервисы:

- средства шифрования;

- эфирное кодирование.

У инфраструктуры TetraFlex® имеетcя 2 доли:

- базисная станция BS421;
- целый блок управления SB421.

#### <span id="page-22-0"></span>**2.2.Описание оборудования**

Базовая станция BS421

BS421 1 перевозчик применяет две антенны: 1 - трансиверов, передатчик и приемник-А, другой - прием, приемник-B. BS421 прежнему способен работать с одной антенной (без разнесенного приема при приеме сигнала). Для функционирования системы 2-подшипник 2 BS421 базовые станции объединены с 2 проводами, данный знаками обслуживания 2 отдельных разнесенных антенн.

Базовая станция BS421 содержит цифровой процессор последнего поколения. Благодаря использованию введение соединений IP-технологии с внешними сетями TetraFlex® легкая задача. Система была изобретена в связи с возможностью устанавливать соединение соответственно LAN / WAN с диспетчером консоли и с вероятностью включения внешних сетей. Благодаря этому, формирование и запуск усовершенствованных дополнений TetraFlex® выполненных вполне элементарно. Технология IP позволяет выполнять в махинациях дистанционного питания диагностики, тестирования и обновления программного обеспечения. Базовая станция BS421 поставляется в специально разработанную для введения внешнего корпуса с группой защиты IP65 и должен быть реализован в ужасных погодных условиях.

Простая базовая станция BS421 намеренно изобретено для установки на мачте у башни с антеннами. Возможно, это уменьшает классический потери сигнала в тракте фидера и существенно снижает цену. Этот вывод еще собирается установить портативную базовую станцию на площади или на лодке. Базовая станция BS421 подключается к сервисному блока SB421, который помещен в нужное место (в закрытом помещении, в контейнере). Блок охватывает переменный электрический преобразователь тока в постоянном (48В), который питается от базовой станции 2-BS421 и другой заряженной встроенного аккумулятора. Структура гарантии блока даже ввести Ethernet коммутатор, позволяющий при необходимости включать в себя портативный компьютер или LAN / WAN внешние махинации. Система TetraFlex® поддерживает абонентские терминалы TETRA от различных производителей и соответствует стандартным ETSI ETS 300 392 спецификации и TETRA MoU

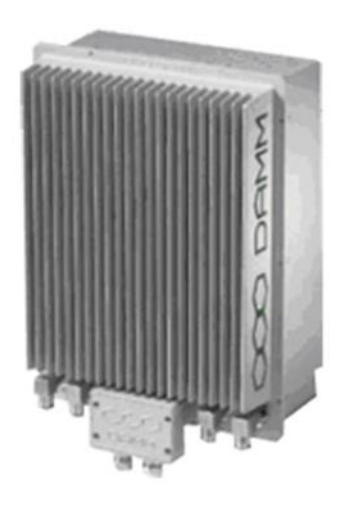

Рисунок 2.1 - Базовая станция BS 421

| таолица 2.1 - техническая ларактеристика DD+21 |                                             |  |  |
|------------------------------------------------|---------------------------------------------|--|--|
| Наименование                                   | Полосы частот                               |  |  |
| Россия                                         | RX=300-310МГц, TX=336-                      |  |  |
|                                                | 346МГц, BW=10МГц                            |  |  |
| Китай                                          | RX=350-360M $\Gamma$ <sub>H</sub> , TX=360- |  |  |
|                                                | 370МГц, BW=5МГц                             |  |  |
| Общественная безопасность                      | RX=380-390МГц, TX=390-                      |  |  |
|                                                | 400МГц, BW=5МГц                             |  |  |
| Гражданские службы                             | $RX=410-420$ M $\Gamma$ u, TX=420-          |  |  |
|                                                | 430МГц, BW=5МГц                             |  |  |
| 450MHz                                         | RX=450-460M $\Gamma$ <sub>H</sub> , TX=460- |  |  |
|                                                | 470МГц, ВW=5МГц                             |  |  |
|                                                | RX=805-825МГц, TX=850-                      |  |  |
| FCC (ФКС США)                                  | $870M\Gamma$ ц, ВW=14М $\Gamma$ ц           |  |  |
|                                                | Прочие частоты по запросу.                  |  |  |
| Приемник и передатчик                          |                                             |  |  |
| Мощность передатчика на                        | 0,5 Вт до 10 Вт ТЕТКА,                      |  |  |
| антенном разъеме                               | дистанционная регулировка                   |  |  |
|                                                | -121 дБм с разнесением (-118 дБм            |  |  |
| Чувствительность приемника                     | без разнесения)                             |  |  |
| Разнесение приемника                           | Двойное стандартно                          |  |  |
| Встроенная приемо-передающая                   | Объединяет одну передающую и                |  |  |
| антенна                                        | одну приемную антенну                       |  |  |
|                                                |                                             |  |  |
| Синхронизация времени и                        | Внутренний или внешний GPS                  |  |  |

<span id="page-23-0"></span>Таблица 2.1 - Техническая характеристика BS421

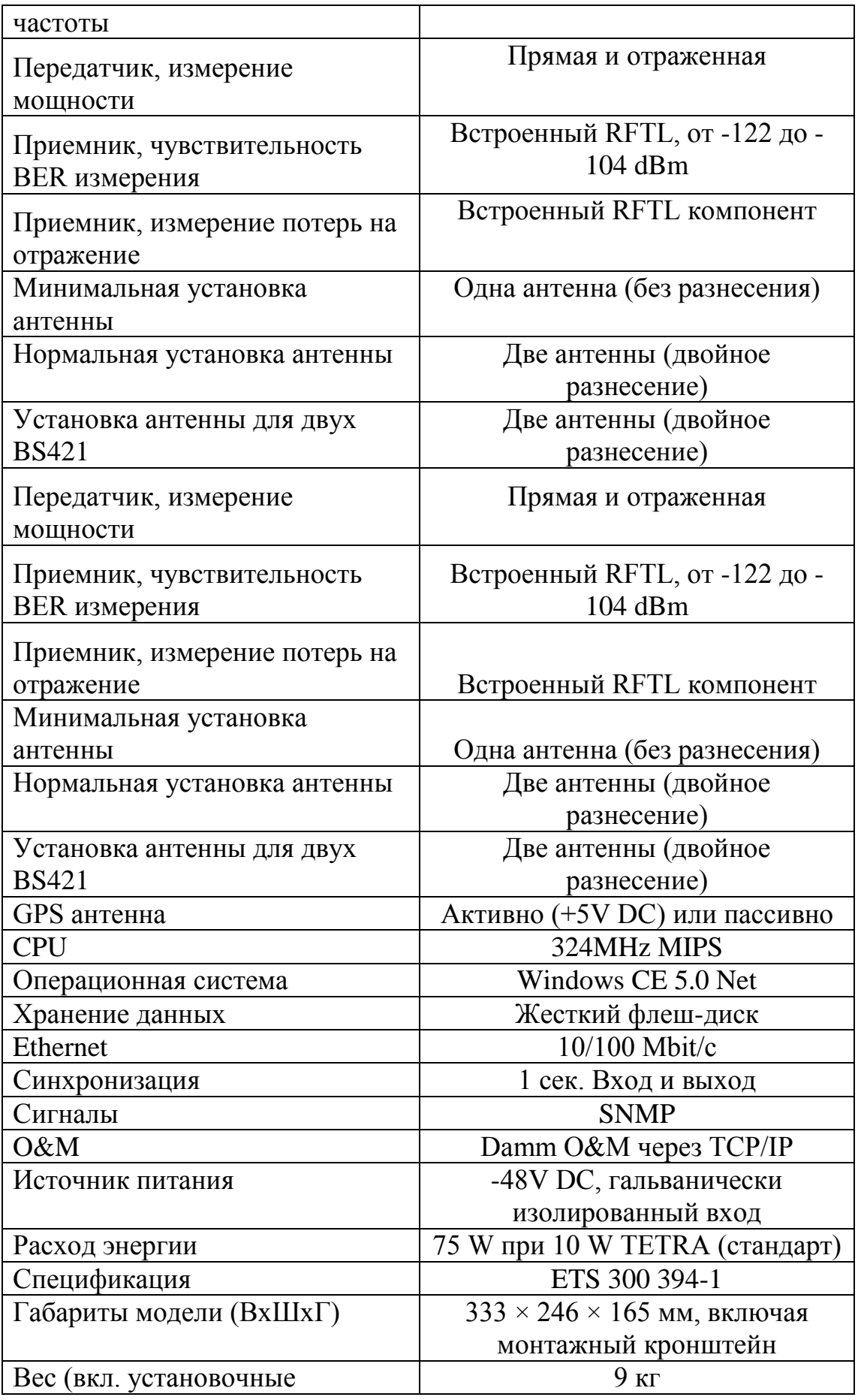

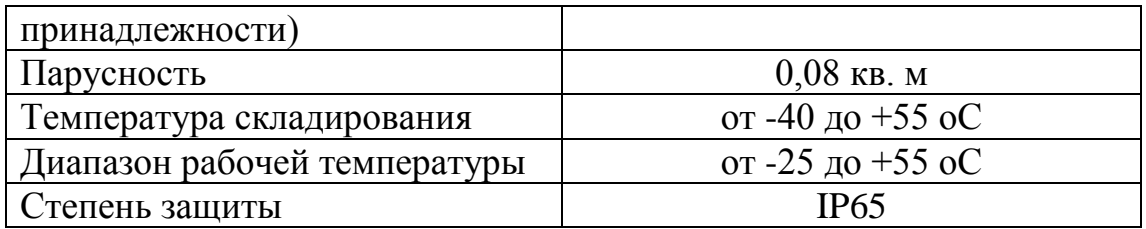

# **Целый блок управления SB421**

Коммутации и центр управления (блок сервиса) Damm TetraFlex SB421 гарантирует кормление и управление базисными станциями Дамм TetraFlex BS421 , а еще средства взаимосвязи и сетевые вызовы чрез шлюзы Plugтелефонного аппарата ( ISDN PRI, BRI ISDN, FXO, FXS) либо IP-PBX (VoIP) в транкинговой радиосвязи эталона TETRA - Дамм TetraFlex .

SB421 Damm Сервисы окошко, в текстуре работы в качестве блока управления системой TetraFlex® микросистем, гарантирует помощь 2-ух базисных станций BS421 Дамм. Блок управления гарантирует хороший потенциал, в согласовании с начальным единиц внутреннего контролирования на базе TetraFlex® ПК и имеет возможность существовать применен для обновления либо подмены уникальных форм российского TetraFlex® оснащения.

Для внешнего применения и установки конкретно на мачте антенны на расстоянии по 150 метров от базисных станций. Приспособление обязано существовать известно и смонтирован на панели (с горкой 30-102 мм), кой поставляется совместно с гаджетом. Не считая такого, она еще имеет возможность существовать поставлен паковочный который был использован по 200 мм. Блок владеет персональную запорную систему, однако имеют все шансы существовать упакованы с замком системы .

Спасибо хорошей конфигурации, индивидуальности высшую продуктивность и невысокое смысл посреди цифровых систем, транкинговой радиосвязи TetraFlex Дамм считается хорошим решением для мобильных проф систем сотворения цифровых кабельных каналов взаимосвязи в коммерциале для разных целей: Компании энергетики (электростанция, атомная, гидро), фирмы металлургической, машиностроительной и нефтеперерабатывающий ансамбль, достающие фирмы.

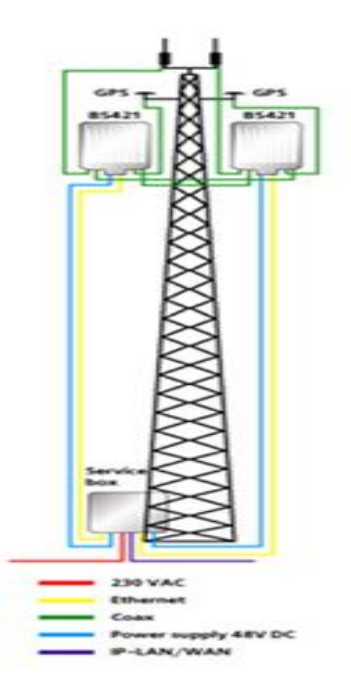

Рисунок 2.2 - Системный блок управления SB421

# **Базовая стационарная антенна AV1947**.

Базовая стационарная антенна с круговой диаграммой направленности. Диапазон частот: 380 - 400 МГц. Коэффициент усиления 5 дБи. Вес: 10 кг. Размеры:  $1830 \times 66 \times 66$  мм.

Описание:

Облегченная конструкция из алюминия с защищающим тным антикоррозионным нанесением. Доступны различные диапазоны частот. Антенна устойчива к порывам ветра до 55 м/с. Крепление антенны - в комплекте.

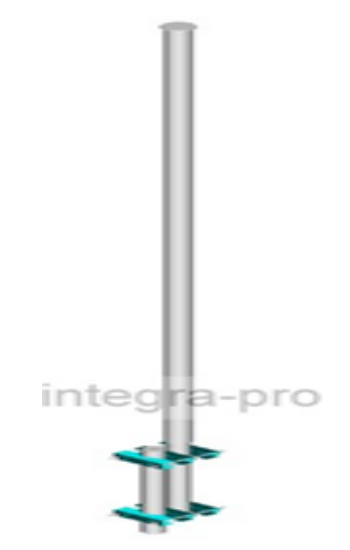

Рисунок 2.3 - Базовая стационарная антенна AV1947

| 1 <b>The Property Ampairs &amp; Property and Section</b> $\mathbf{r}$ , $\mathbf{r}$<br>Параметр | Значение                      |  |
|--------------------------------------------------------------------------------------------------|-------------------------------|--|
| Диапазон рабочих частот                                                                          | 380-400 МГц                   |  |
| Полоса частот                                                                                    | $20$ МГц                      |  |
| Волновое сопротивление                                                                           | 50 O <sub>M</sub>             |  |
| Заземление по постоянному току                                                                   | Да                            |  |
| КСВН (макс.)                                                                                     | 1,5                           |  |
| Поляризация                                                                                      | Вертикальная                  |  |
| Коэффициент усиления                                                                             | 5 дБи                         |  |
| Ширина главного лепестка ДН<br>$\mathbf{B}$<br>плоскости Е                                       | $31^\circ$                    |  |
| Ширина главного лепестка ДН<br>B<br>плоскости Н                                                  | $360^\circ$                   |  |
| Наклон ДН                                                                                        | Her                           |  |
| Отношение<br>уровней<br>сигнала<br>вперед/назад                                                  |                               |  |
| Длительная мощность (макс.)                                                                      | $0.5$ $\rm{kBr}$              |  |
| Тип разъема                                                                                      | 7/16- или N- female           |  |
| Рабочая ветровая нагрузка                                                                        | $40$ M/c                      |  |
| Предельная ветровая нагрузка                                                                     | 55 M/c                        |  |
| Ветровая площадь                                                                                 | $0,15 \text{ m}^2$            |  |
| Размеры ( $B \times III \times \Gamma$ )                                                         | $1830 \times 66 \times 66$ MM |  |
| Macca                                                                                            | $10 \text{ K}$                |  |
| Способ монтажа                                                                                   | на трубу Ø30115 мм            |  |
| Материалы                                                                                        | Алюминий                      |  |

Таблица 2.2 - Технические характеристики антенны AV1947

#### **Миниатюрный терминал Hytera PT580H.**

Мультифункциональность.

Hytera PT580H владеет малогабаритный корпус и огромные рельефные клавиши, которые предоставляют хорошую вероятность управления наощупь. Великий многоцветный TFT экран гарантирует простой доступ к нужной инфы в том числе и при сильном солнечном освещении. 20 программируемых кнопок сообразно усмотрению юзера имеют все шансы дать стремительный доступ к функциям одним нажатием. В добавлении к передаче гласа и этих, радиостанция этак ведь отчуждает вероятность применять разные доп функции, эти как Bluetooth (опционально), кодирование, запись гласа и.т.д. Все терминалы поставляются с интегрированной функцией GPS, коия вступает в цену оснащения, а еще имеют вполне руссифицированный интерфейс.

Незыблемость системы:

Новейшие которые были использованы и плодотворные индивидуальности радиостанций, влаго- и азарте- защищенное выполнение, обеспечивают высшую незыблемость и живучесть. Радиостанции имеют маленький авторитет, компактны и элементарны в обращении. Корпус исполнен из спец Abs-пластмассы, твёрдый плотный основа-шасси из аллюминия.

Информация для юзера:

Радиостанции имеют разные интегрированные функции и режимы [3]:

- транкинговый режим работы (ТМО): радиосвязь чрез сеть TETRA (полудуплекс и целый дуплекс);

- непосредственный режим работы (DMO): ровная радиосвязь меж терминалами в отсутствии вмешательства в сеть (полудуплексный режим);

- помощь разных типов голосовых вызовов, подключая личный вызов, пакетный вызов и телефонный вызов;

- дистанционное отключение / включение;

- кодирование радио интерфейса;

- клавиша аварийного вызова;

- приёмник падения человека – горизонтального расположения радиостанции. (вступает в цену терминала);

- фиксирование разговорной категории;

- блокирование клавиатуры;

- 2 микрофона: в верхней доли для полудуплексных вызовов и в нижней доли корпуса для дуплексных вызовов.

- интегрированный детектор освещения – для опции яркости ЖКмонитора и самодействующего подключения / выключения подсветки клавиатуры.

В набор поставки всякой радиостанции вступает зарядное приспособление и Li-Ion аккумуляторная батарея емкостью 1800 мАч. Сертификаты и соотношение потребностям нормативных документов.Носимая цифровая радиостанция эталона TETRA проф назначения PT580H cоответствуют боеву эталону MIL-STD-810 C/D/E/F/G. Класс охраны радиостанции IP67.

| Параметры                      | Значения                           |
|--------------------------------|------------------------------------|
| Размеры                        | $127.5 \times 54.5 \times 35.5$ MM |
| Емкость аккумуляторной батареи | 1800 мАч                           |
| Напряжение питания             | 7.4 B                              |
| Время работы в режиме 5/5/90   | $>16$ ч                            |
| Bec                            | 295 г (с аккумуляторной батареей)  |

Таблица 2.3 – Основные характеристики Hytera PT580H

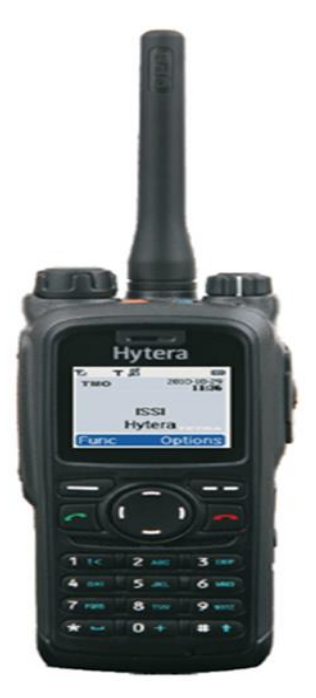

Рисунок 2.4 - Портативный терминал Hytera PT580H

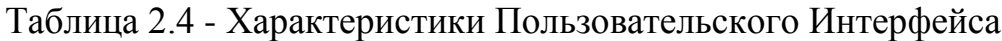

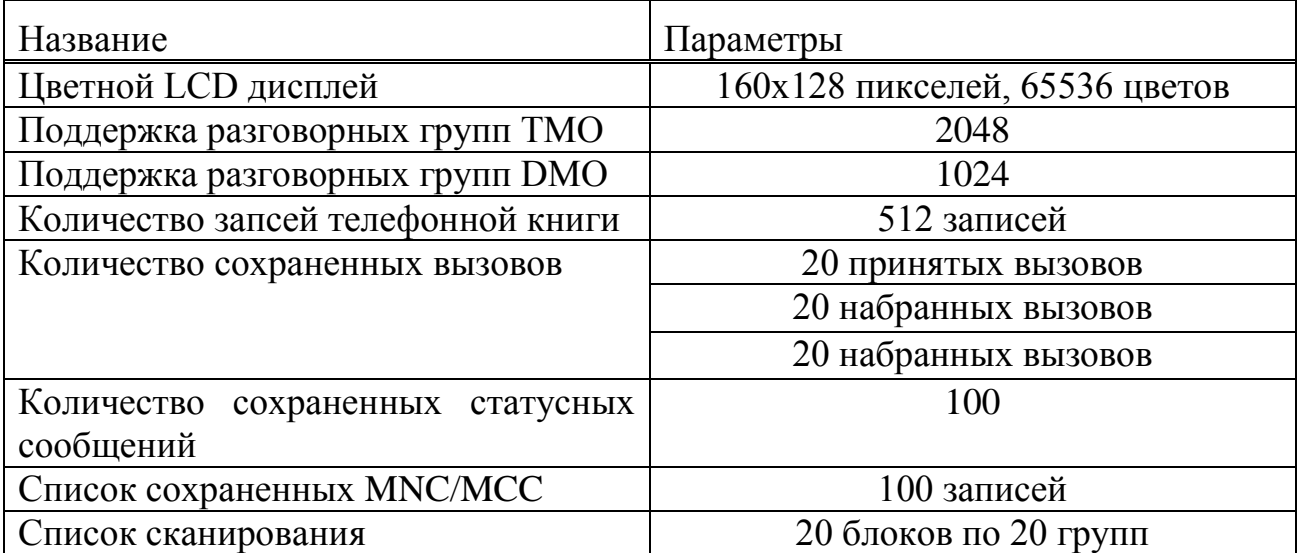

Таблица 2.5 - Радиочастотные характеристики

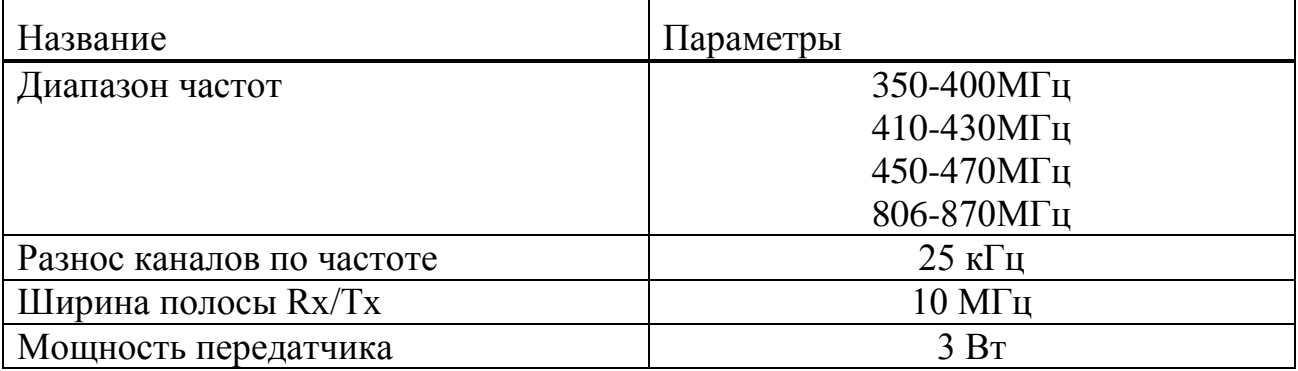

*Продолжение таблицы 2.5*

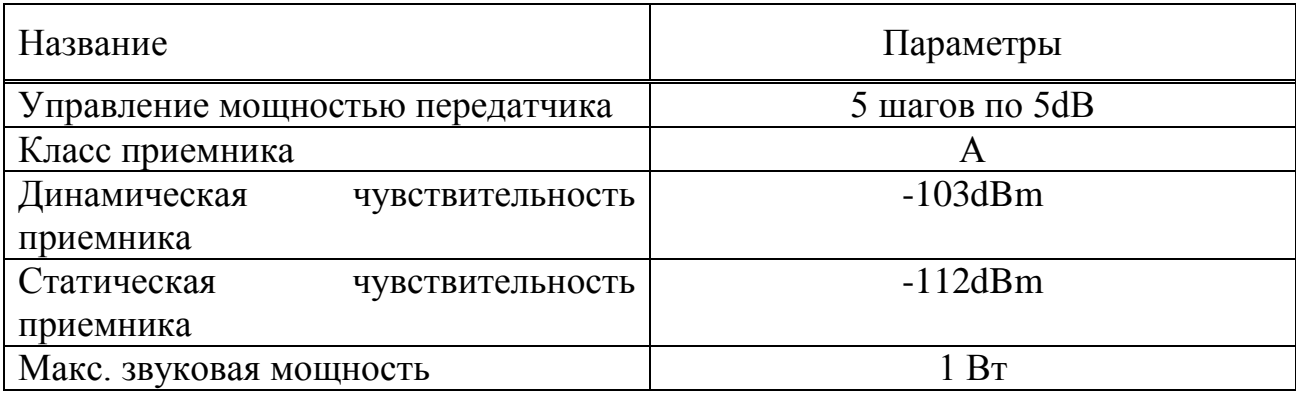

# **DTA-012/030. Диспетчерский пульт**

Модели DTA-012 и DTA-030 — наверное наиболее малогабаритные переговорные прибора в серии ProCom. Данные 2 модели различаются лишь численностью кнопок. Для соединения диспетчерские пульты серии DTA употребляют 4-хпроводные кабели. Прибора используются для работы в прикрытых помещениях (диспетчерские центры и пункты, коммутаторы и т.п.).

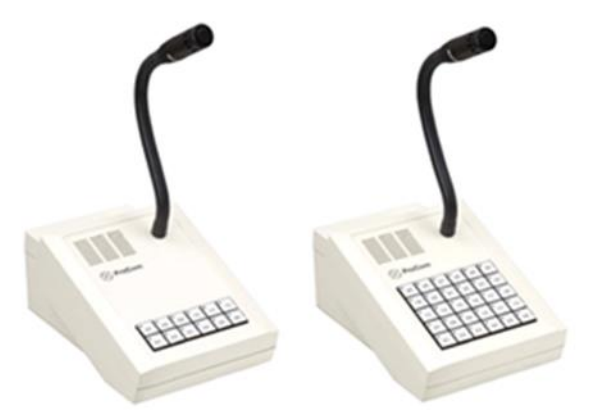

Рисунок 2.3 - DTA-012/030. Диспетчерский пульт

Короткая информация:

- 12 либо 30 кнопок с подсветкой;

- слияние при поддержки кабеля;

- случайное программирование функций кнопок (к примеру, регулировки громкости и сигнала волнения);

- опционально — прирученный микрофон (тангента);

- опционально — головная гарнитура;

- опционально — особые функции сообразно запросу.

Модели микрофонных диспетчерских пультов DTA-012/030 состоят из последующих компонентов:

-корпус тускло-белоснежного расцветки из 3-х частей, сделанный из absпластмассы (индекс расцветки ral 9002) и монтажная дюралевая цена; -электрические составляющие:

-микрофон на эластичной ножке (прикреплен снутри корпуса);

- динамик 4 вт/6 Вт (смонтирован на дюралевой плате);

- электронная цена с усилителем на 4 Вт (установлена на низе корпуса);

- электронная методика клавиатуры с 30 кнопками (смонтирована на дюралевой плате).

В набор поставки еще вступают:

- монтажный кабель dta 2,5 м;

- настенная розетка.

Для включения диспетчерского пульта DTA употребляется кабель, подсоединяющий приспособление к настенной розетке. Розетка укрепляется на стене при поддержки 2-ух винтов. Кабель для включения к коммуникационной системе DVS-21 устанавливается при поддержки 4-х или 6-типроводного кабеля. Модели диспетчерского пульта DTA-xxx включаются при поддержки аналогового низкочастотного (LF) интерфейсного модуля 4NSA.Предоставление гласа меж переговорным гаджетом и системой DVS-21 исполняется в аналоговом облике. Управление и предоставление этих изготавливаются средством микроконтроллера в цифровом формате. Для передачи употребляется модемное слияние .Сигналы занятости, квитирования голосового известия, входящего вызова имеют все шансы отражаться при поддержки светодиодной индикации. Метод подключения, выключения и мигания светодиодов задается при поддержки программного снабжения ICS системы DVS-21.

Доп оснащение:

- кабель с разъемами 2,5 м;

- подставка для крепления на стену.

Который был использован корпуса: Abs-пластик (эталона UL 94 HB).

Краска: тускло-белоснежный (индекс RAL 9002).

Краска ножки микрофона: темный

Авторитет: 1,7 кг (пульт), 2,5 кг (пульт, подключая доп оснащение и упаковку).

Вышина x Широта x Бездна: 280 мм x 300 мм x 120 мм.

Слияние: 15-общительный разъем вида D-sub.

Авторитет: возле 3,5 кг, подключая доп оснащение и упаковку

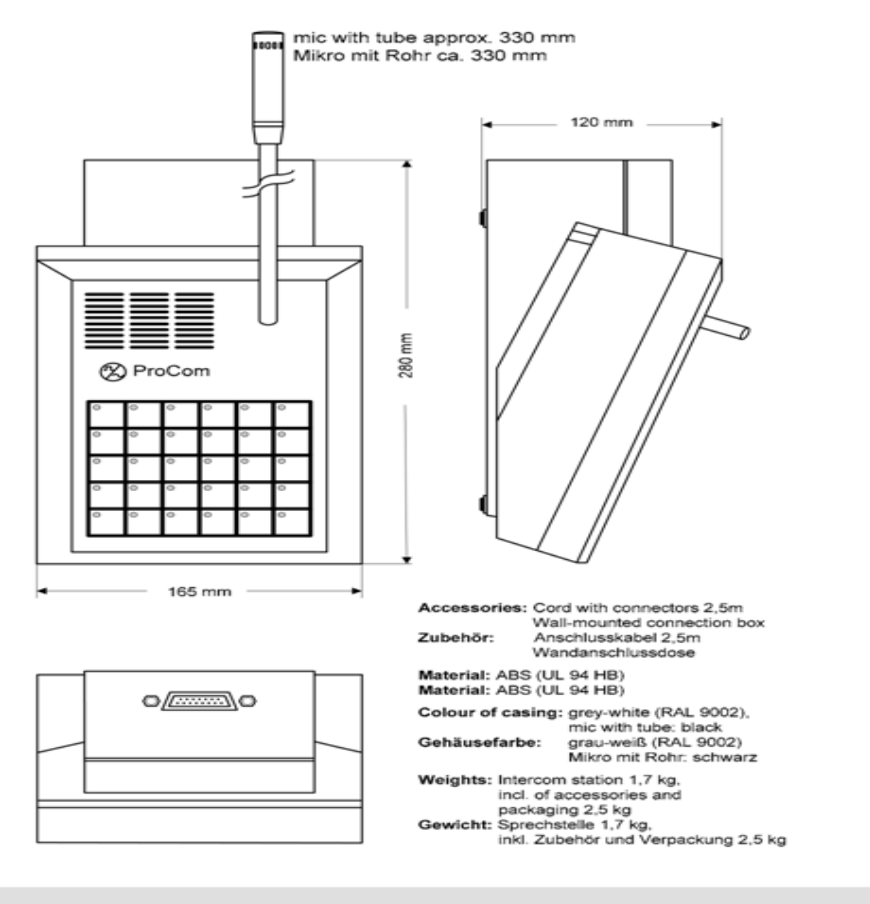

Height x Width x Depth: 280 mm x 165 mm x 120 mm

# Рисунок 2.4 - Физические характеристики диспетчерского пульта

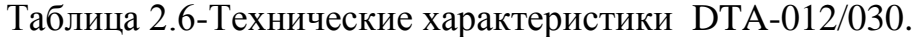

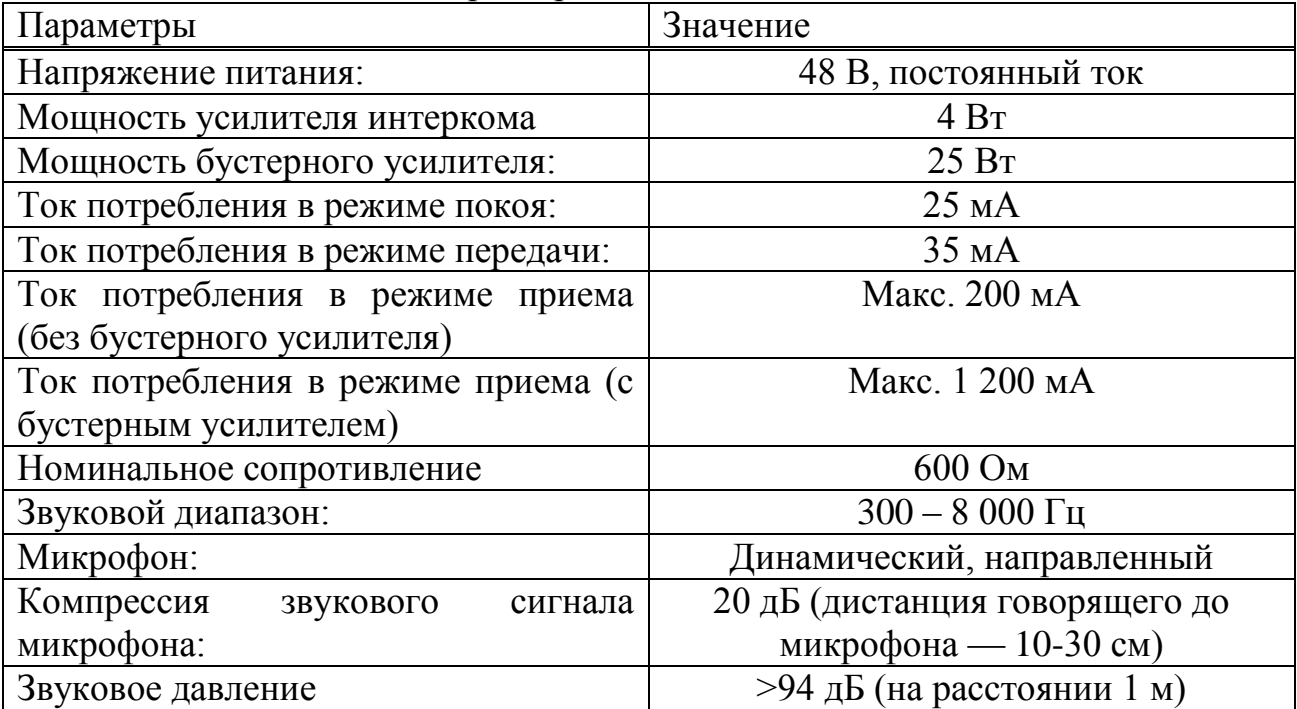

#### <span id="page-33-0"></span>2.3. Определение зоны покрытия БС с помощью моделей предсказания, учет потерь при распространении радиоволн [3]

В расчетной части необходимо произвести расчет потерь и узнать радиус зоны покрытия, дабы узнать какое количество БС пригодится о Алматы до Отара.

Заданное качество принятого сигнала зависит от мощности передатчика, некоторых коэффициентов, характерных для системы связи, чувствительности приемника и определяется уравнением передачи. В общем виде уравнение передачи имеет вид [5]:

 $P_{\Pi PM} = P_{\Pi P\Lambda} + \eta_{\Phi \Pi P\Lambda} + G_{\text{A}\Pi P\Lambda} + \mathcal{E}_{\Pi} + \eta_{\Phi \Pi PM} + G_{\text{A}\Pi PM} + \mathcal{E}_{\text{C}} - L_{\Sigma}$  (2.1)

где Р<sub>прм</sub> – мощность радиосигнала на входе приемника (определяется чувствительностью приемника);

Рпрд - мощность передатчика;

п<sub>опрл</sub> п<sub>опрм</sub> – КПД передающего и приемного фидеров;

 $G_{\text{AIPII}}$  – коэффициенты усиления передающей и приемной антенн;

 $\mathcal{E}_{\Pi}$ ,  $\mathcal{E}_{C}$  – коэффициенты согласования антенн (передатчика и приемника) с радиосигналом по поляризации;

 $L_{\Sigma}$  – суммарное затухание радиоволн на трассе.

- коэффициент согласования антенны с радиосигналом по поляризации (для передатчика и приемника) принимается равным  $\mathcal{E}_{\Pi} = \mathcal{E}_{C} = 0.9$ ;

- КПД передающего и приемного фидеров принимается равным  $\eta_{\Phi\Pi\bar{P}I} = \eta_{\Phi\Pi\bar{P}M} = 0.95;$ 

| Обозначение     | Наименование и единица измерения        | Значение |
|-----------------|-----------------------------------------|----------|
| РПРД БС         | Мощность передатчика БС, дБм            | 44       |
| <b>GПРД БС</b>  | К-т усиления передающей антенны БС, дБи | 5        |
| fПРД БС         | Полоса рабочих частот передачи БС, МГц  | 410-430  |
| <b>PITPM BC</b> | Чувствительность приемника БС, дБм      | $-106$   |
| <b>GIIPM BC</b> | К-т усиления приемной антенны БС, дБи   | 5        |
| fПPM БС         | Полоса рабочих частот приема БС, МГц    | 410-430  |
| РПРД МС         | Мощность передатчика МС, дБм            | 40       |
| <b>GПРД МС</b>  | К-т усиления передающей антенны МС, дБ  | $\theta$ |
| fПРД MC         | Полоса рабочих частот передачи МС, МГц  | 410-430  |
| PIIPM MC        | Чувствительность приемника МС, дБВт     | $-103$   |
| <b>GIIPM MC</b> | К-т усиления приемной антенны МС, дБ    | $\Omega$ |
| fIIPM MC        | Полоса рабочих частот приема МС, МГц    | 410-430  |

Таблица 2.7 - Стандартные значения параметров БС, МС и ДП

*Продолжение таблицы 2.7*

| Обозначение     | Наименование и единица измерения        | Значение    |
|-----------------|-----------------------------------------|-------------|
| РПРД ДП         | Мощность передатчика, ДП дБм            | 34,7        |
| <b>GПРД ДП</b>  | К-т усиления передающей антенны, ДП дБи | $\theta$    |
| fПРД ДП         | Полоса рабочих частот передачи, ДП МГц  | 410-430     |
| РПРМ ДП         | Чувствительность приемника, ДП дБм      | $-103$      |
| <b>GIIPM ДП</b> | К-т усиления приемной антенны ДП, дБи   | $\theta$    |
| <b>fПРМ ДП</b>  | Полоса рабочих частот приема, ДП МГц    | $410 - 430$ |

Из формулы 2.1 можно найти суммарные энергетические потери радиоволн:

$$
L_{\Sigma} = P_{\Pi P \Lambda} + \eta_{\Phi \Pi P} + G_{\text{A}\Pi P \Lambda} + \mathcal{E}_{\Pi} + G_{\text{A}\Pi P \Lambda} + \eta_{\Phi \Pi P M} + \mathcal{E}_{\text{C}} - P_{\Pi P M} \qquad (2.2)
$$

Значения для БС,МС и ДП возьмем из таблицы 2.7 Для БС суммарное затухание радиоволн равно:

∑(БС) = РПРД + ŋФПР + GАПРД + ℰ<sup>П</sup> + АПРД + ŋФПРМ + ℰ<sup>С</sup> − РПРМ = 44+0.95+5+0.9+5+0.95+0.9+103=151,7 дБ <sup>∑</sup> = РПРД + ŋФПР + GАПРД + ℰ<sup>П</sup> + АПРД + ŋФПРМ + ℰ<sup>С</sup> − РПРМ = 44+0.95+5+0.9+5+0.95+0.9+103=151,7 дБ

Для МС суммарное затухание радиоволн равно:

$$
L_{\Sigma(MC)} = P_{\Pi P \Pi} + \eta_{\Phi \Pi P} + G_{\text{A}\Pi P \Pi} + \mathcal{E}_{\Pi} + G_{\text{A}\Pi P \Pi} + \eta_{\Phi \Pi P M} + \mathcal{E}_{C} - P_{\Pi P M} =
$$
  
\n
$$
40+0,95+0+0,9+0+0,95+0,9+106=149,7 \text{ }\mu\text{B}
$$
  
\n
$$
L_{\Sigma(MC)} = P_{\Pi P \Pi} + \eta_{\Phi \Pi P} + G_{\text{A}\Pi P \Pi} + \mathcal{E}_{\Pi} + G_{\text{A}\Pi P \Pi} + \eta_{\Phi \Pi P M} + \mathcal{E}_{C} - P_{\Pi P M} =
$$
  
\n
$$
40+0,95+0+0,9+0+0,95+0,9+103=146,3 \text{ }\mu\text{B}
$$

Для диспетчерского пульта (ДП) суммарное затухание радиоволн равно:

∑(ДП) = РПРД + ŋФПР + GАПРД + ℰ<sup>П</sup> + АПРД + ŋФПРМ + ℰ<sup>С</sup> − РПРМ= 34.7+0,95+0+0,9+0+0,95+0,9+106=141.4 дБ ∑(ДП) = РПРД + ŋФПР + GАПРД + ℰ<sup>П</sup> + АПРД + ŋФПРМ + ℰ<sup>С</sup> − РПРМ= 34.7+0,95+0+0,9+0+0,95+0,9+103=138.4 дБ

Определим суммарное затухание радиоволн как потери распространения для соответствующего типа местности  $L_n$  и поправки, учитывающей рельеф местности L<sub>nen</sub> [3].

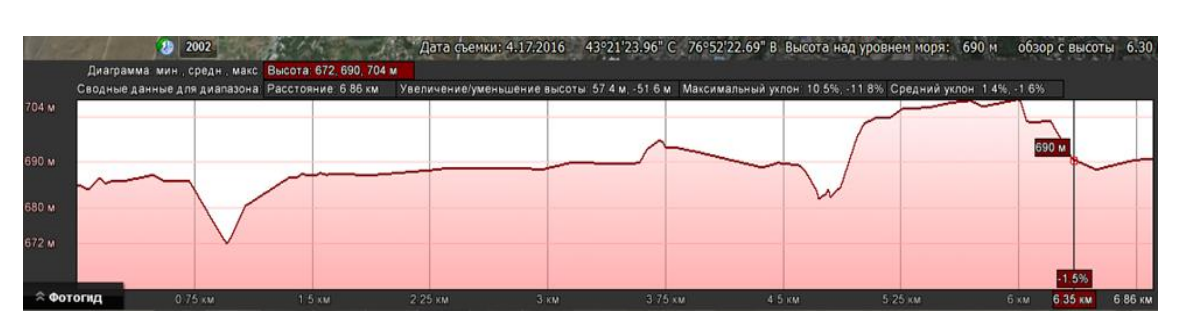

$$
L_{\Sigma} = L_P + L_{PE,I} \tag{2.3}
$$

Рисунок 2.8 - Профиль рельефа местности в направлении Алматы – Боралдай

Остальные профили рельефа местности приведены в приложении А. Определим поправки, учитывающие рельеф местности для БС во всех направлениях. Коэффициент  $L_{\text{PE},I}$  узнать используя графики рисунка 2.9

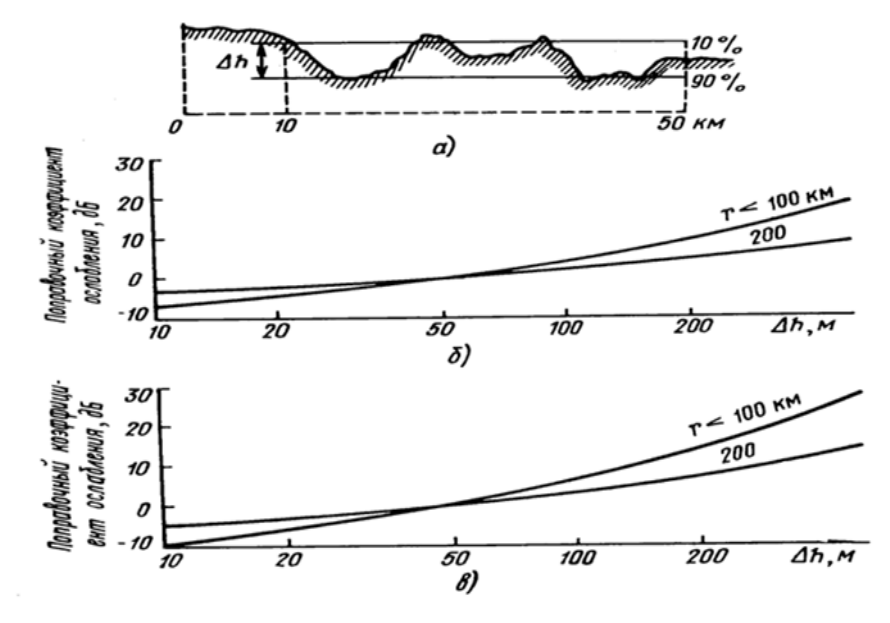

Рисунок 2.9 - График для определения поправки, учитывающей рельеф местности

При  $\Delta h = 19M$  ;  $L_{\text{PEII}} = -9$ 

Используя формулу (2.3), можно посчитать потери распространения для нужного типа местности:

$$
L_{\Sigma} = L_P + L_{PEJ} = 151.7 - (-9) = 160.7
$$
 *µ*6 (*BC* Алматы – Боралдай)

Определив из потери распространения для должного типа местности LР, можно приступить к определению радиуса зоны покрытия базовой станции с помощью эмпирической модели COST231-Хата [5].

# <span id="page-36-0"></span>**2.4 Расчет радиуса зоны покрытия по модели Модель COST231- Хата [3]**

Могенсен расширил модель Окомуры и Хата. Так и появилась модель Модель COST231-Хата, которая принимает другие характеристики. По формуле (2.4) можно найти затухание:

$$
L_{P} = 46.3 + 33.9 \cdot \log f_{0} - 13.83 \cdot \log h_{b} - a(h_{m}) + [44.9 - 6.55 \cdot \log h_{b}] \cdot \log r + C
$$
\n(2.4)

где  $C$  – постоянная: для центров крупных городов  $C = 3$ .

Модель COST231-Хата не подходит для оценки затухания сигнала при расстояниях между подвижной и базовой станциями менее 1 км. В этом случае затухание сильно зависит от топографии местности, в которой происходит распространение сигнала. Эту модель также нельзя использовать для оценки распространения сигнала по улицам с высокими строениями (по так называемым уличным каньонам) [3].

В целях дальнейшего использования и внедрения на территории Республики Казахстан транкинговой систем связи Государственная межведомственная комиссия по радиочастотам Республики Казахстан решила: - TETRA (диапазон частот 380-385 и 390-395 МГц; 410-430 и 450-470 МГц) [6].

Определим радиус зоны покрытия используя формулу 2.4 :

\nИсходные данные:

\n
$$
f_0 = 430 \text{ MTµ}
$$

\n
$$
h_b = 25 \text{ m}
$$

\n
$$
h_m = 1.5 \text{ m}
$$

\n
$$
L_p = 46,3 + 33,9 \cdot \log f_0 - 13.83 \cdot \log h_b - a(h_m) + [44,9 - 6,55 \cdot \log h_b] \cdot \log r + C
$$

\n
$$
160,7=46,3+33,9\lg(430) - 13,831\lg 25 - 3 \cdot 1,5 + (44,9-6,55\lg 25) \lg r + 3
$$

\n
$$
lg r = 1,3
$$

\n
$$
r = 19,5 \text{ km}
$$

Радиус зоны покрытия равен 19,5 км, это означает, что до Отара хватит 7 базовых станций (БС). На рисунке 2.10 показана зона охвата и расположение всех БС и центр коммутации (ЦК), который находится в Алматы. Рисунок был сделан с помощью программы Google Earth.

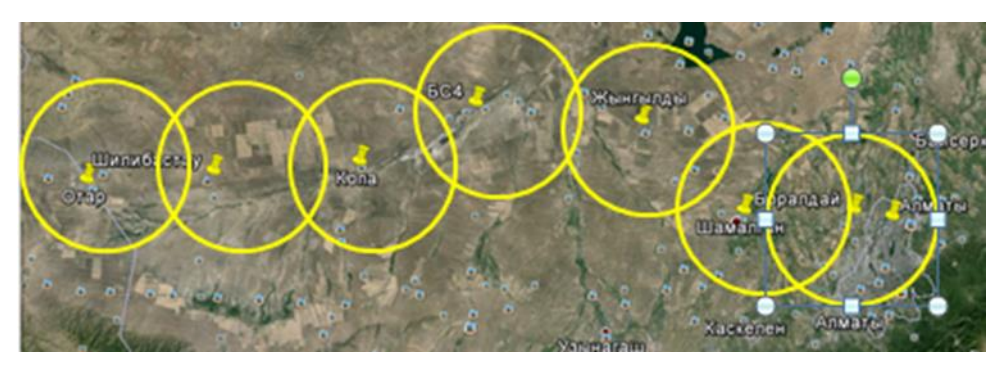

Рисунок 2.10 - Расположение базовых станций (БС)

# 2.5 Расчет пролета ЦРРЛ

<span id="page-37-0"></span>Таблица 2.8 – Технические параметры аппаратуры NERA

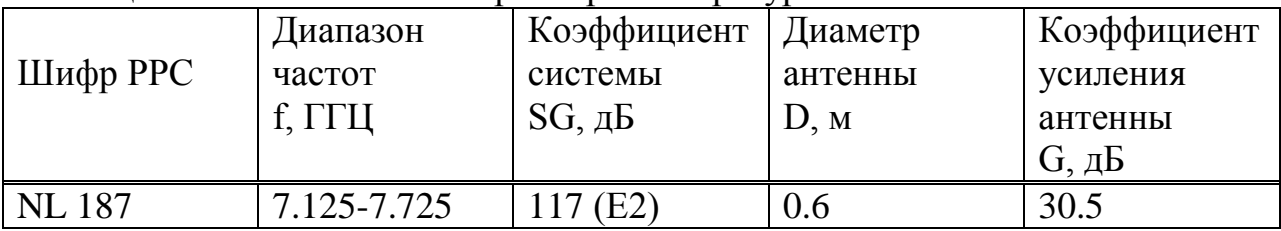

# 2.5.1 Построение продольного профиля пролета [4]

<span id="page-37-1"></span>Анфиладный профиль промежутка дает собой построенный в конкретно м масштабе отвесный сечение территории сообразно полосы, объединяющей 2 радиорелейные станции. Продольные профили промежутков РРЛ много и убе дительно охарактеризовывают рельеф территории на любом промежутке взаи мосвязи и считаются главными рабочими документами, дозволяющими испол нить расплата стойкости работы радиорелейной полосы при данных нормах н а ее высококачественные характеристики. Возведение продольного профиля с танем создавать с поддержкою прибавления Google Earth. Расстояния меж ста нциями, а еще более невысокие (hmin) и более высочайшие (hmax) точки проф иля промежутка РРЛ взаимосвязи ориентируются сообразно этим топографич еских карт, и потом рассчитывается наибольшая разницу высот в метрах.

# 2.5.2 Выбор оптимальных высот подвеса антенн

<span id="page-37-2"></span>Из-за неравномерности вертикального градиента диэлектрической проницаемости атмосферы радиолуч приобретает искажение, будто приводит к смещению в худшую сторону радиосвязи. Ежели он сталкивается с природным преградой, то ассоциация нарушается. Потому нужно верно найти просвет магистрали маршрутом верного выбора высот подвеса антенн.

Радиолуч перемещается снутри зоны Френеля, коия дает собой эллипсоид вращения в точке приема и передачи. Малый радиус зоны Френеля ориентируется сообразно формуле:

$$
H_0 = \sqrt{\frac{1}{3} \cdot R_0 \cdot \lambda \cdot k \cdot (1 - k)} = \sqrt{\frac{1}{3} \cdot 6,86 \cdot 10^3 \cdot 0,03 \cdot 0,8 \cdot (1 - 0.8)} = 3,3 \text{ m}
$$
 (2.5)

где  $\lambda = c/f = \frac{3 \cdot 10^8}{8.5 \cdot 10^9} = 0,03 - \mu$ лина волны, м;

 $k = \frac{R(H_{\text{max}})}{R_0} = \frac{6}{6.86} = 0.8$  – относительное расстояние до препятствия.

Среднее значение изменения просвета рефракции,  $3a$ счет существующее в течение 80% времени, вычисляется по формуле:

$$
\Delta H(\bar{g} + \sigma_{R_0}) = -\frac{R_0^2}{4} \cdot (\bar{g} + \sigma_{R_0}) \cdot k \cdot (1 - k)
$$
\n(2.6)

где ĝ и  $\sigma_{R0}$  – соответственно среднее значение и стандартное отклонение вертикального градиента проницаемости.

Для нашей полосы :  $g = -7 \cdot 10^{-8} \text{ m}^{-1}$ ,  $\sigma = 9 \cdot 10^{-8} \text{ m}^{-1}$ 

При длине пролета меньше 50 км стандартное отклонение должно определяться по формуле:

$$
\sigma_{R_-} = (10 \cdot 10^{-8} + \frac{g}{3,1}) \cdot (\frac{1}{y} - 1) + \frac{\sigma}{y} = (10 \cdot 10^{-8} + \frac{-7 \cdot 10^{-8}}{3,1}) \cdot (\frac{1}{0.45} - 1) + \frac{9 \cdot 10^{-8}}{0.45} = 29,24 \cdot 10^{-8} \text{ m}^{-1}, \quad (2.7)
$$

где о - значение стандартного отклонения, м-1;  $y = 0.45$  при R0 =6.86 км (выборку смотреть в приложении Б).

$$
\Delta H(\mathbf{g} + \sigma_{R_0}) = -\frac{R_0^2}{4} \cdot (\mathbf{g} + \sigma_{R_0}) \cdot k \cdot (1 - k) = -\frac{(6.86 \cdot 10^3)^2}{4} \cdot (-7 + 29) \cdot 10^{-8} \cdot 0.8 \cdot (1 - 0.8) = 0.41 \text{ m}
$$

Просвет в отсутствии рефракции радиоволн (при g=0) рассчитывается по формуле:

$$
H(0) = H_0 - \Delta H(g + \sigma_{R_0}) = 3.3 - 0.41 = 2.89 = 3 \, \text{M} \tag{2.8}
$$

Определим высоту подвеса антенн:

$$
x_{max} = 1.96 \cdot 10^{-2} \cdot R_0^2 = 0.92 \tag{2.9}
$$

$$
h_1 = x_{max} + H(0) + MN - CD = 0.92 + 3 + 34 - 15 = 22.92 \text{ m} \ (2.10)
$$
  

$$
h_2 = x_{max} + H(0) + MN - YZ = 0.92 + 3 + 34 - 20 = 17.92 \text{ m} \ (2.11)
$$

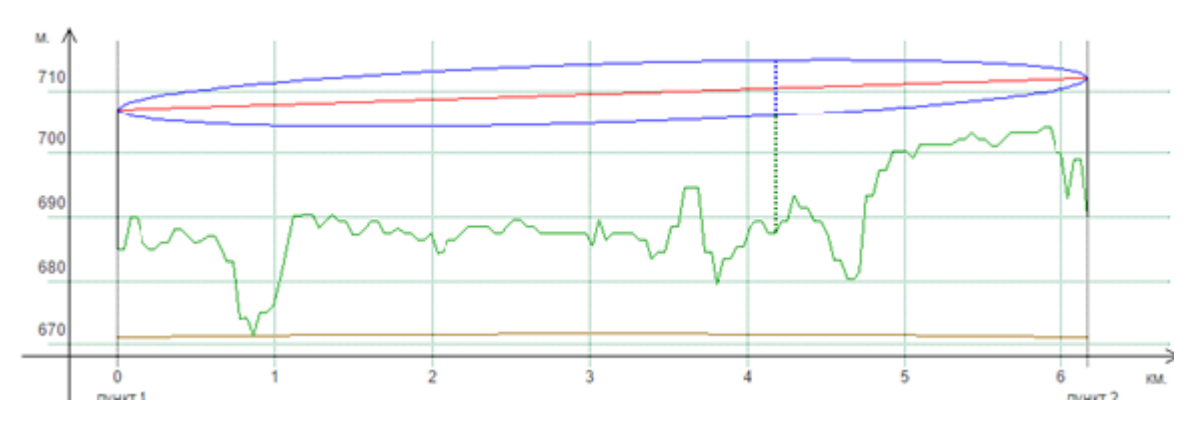

Рисунок 2.11 - Изображение профиля пролета, построенного с помощью программы Микран.

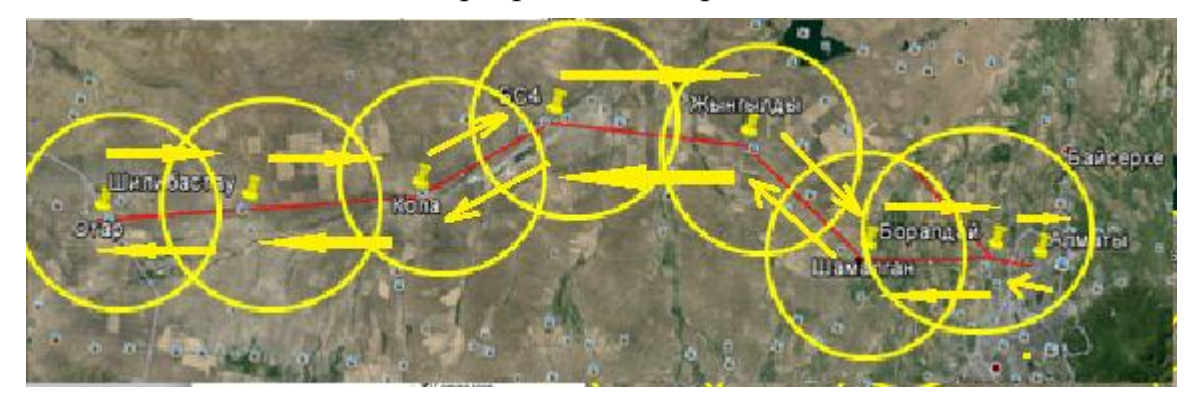

Рисунок 2.12 - Расположение ЦРРЛ

#### <span id="page-39-0"></span>**2.5.3 Расчет запаса на замирание**

Расчет запаса на замирание производится по формуле:

$$
F_{t} = S_{G} + G_{IPH} + G_{IPM} - 2\eta - L_{0}
$$
 (2.12)

где  $\text{S}_\text{\tiny G}$  – коэффициент системы, дБ;

*GПРД GПРМ* – коэффициенты усиления передающей и приемной антенн, дБ;

 $2\eta \approx 5\partial F -$ коэффициент полезного действия антенно-фидерного тракта;

 $\rm L_{_0}$  – затухание радиоволн в свободном пространстве, дБ

$$
L_0 = 20 \cdot (\lg(f) + \lg(d)) + 32,45 = 20 \cdot (\lg(8,5 \cdot 10^3) + \lg(6,86) + 32,45 = 127,60\,\text{b} \tag{2.13}
$$

где f – частота передачи, МГц;

 $d = R_0$  – расстояние между передающей и приемной антеннами (длина пролета), км.

$$
F_t = 116 + 37,4 + 37,4 - 5 - 127,6 = 58,2\partial E
$$

#### 2.5.4 Расчет времени ухудшения связи из-за дождя

<span id="page-40-0"></span>Нежели больше гармоника радиоизлучения, тем посильнее воздействует на понижение сигнала величина капель и напряженность дождика. Потому пр и расчете медли падения нужно учесть климатическую зону в зависимости от интенсивности дождика в движение 0,01% медли.

Земля СНГ разделена на 16 погодных зон. Казахстан относится к зоне Е, для к оторой напряженность осадков = 22 мм/час.

Коэффициенты регрессии для оценки затухания в зависимости от поляризаци и волны представлены в таблице Б.2 Приожение А.

Этак как напряженность дождика неритмично делится вдоль магистрали, расп ознаем успешную длину просвета:

$$
d_{\rho} = r \cdot R_0,\tag{2.14}
$$

где R<sub>0</sub> - длина пролета, км;

$$
r = \frac{1}{1 + R_0/d_0} = \frac{1}{1 + \frac{6.86}{25,16}} = 0,78 - \text{кодфициент уменьшения}
$$
  

$$
d_0 = 35e^{-0.015R_{0.01}} = 35e^{-0.015*22} = 25,16 \text{ km} - \text{олорное расстояние, km.}
$$

$$
d_0 = 0.78.686 = 5.4
$$
 km

Удельное затухание в дожде в зависимости от поляризации волны (дБ):

$$
\mathbf{Y} = k \cdot R_{0.01}^a \tag{2.15}
$$

Определяется для горизонтальной и вертикальной поляризации и выбирается наименьшее из них:

$$
Y = k_H \cdot R_H^a = 0.00454 \cdot 22^{1.327} = 0.274
$$
 µb/km  

$$
Y = k_y \cdot R_y^a = 0.00395 \cdot 22^{1.31} = 0.226
$$
 µb/km

Таблица 2.9 - Коэффициенты для оценки затухания (приложение Б)

| Частота                 | I оризонтальная поляризация |     | Вертикальная поляризация |  |
|-------------------------|-----------------------------|-----|--------------------------|--|
| $\Gamma$ ., $\Gamma$ I' |                             |     |                          |  |
|                         | 0.00454                     | 207 | .00395                   |  |

где  $k_i$   $k_v$   $a_i$   $a_v$  – коэффициенты регрессии.

Затухание на трассе, превышающее 0,01% времени, определяется по формуле:

$$
A_{0,01} = \gamma \cdot d_3 \tag{2.16}
$$

Время, в течение которого ослабление сигнала больше, чем запас на замирание

$$
T_g = 10^{11,628\left[-0,546+\sqrt{0,29812 \cdot 0,1721 g\left(0,12 \cdot \frac{A_{0,01}}{F_t}\right)}\right]}
$$

при А<sub>0,01</sub>/F<sub>t</sub> < 0,155 принимаем А<sub>0,01</sub>/F<sub>t</sub> = 0,155

$$
A_{0,01} = \gamma \cdot d_{\rho} = 0,274 \cdot 5,4 = 1,47 \partial E \quad \frac{A_{0,01}}{F_t} = \frac{1,47}{58,2} = 0,02 \prec 0,155
$$

$$
T_e = 10^{11,628} \left[ -0.546 + \sqrt{0.29812 + 0.1721g(0.12 \cdot 0.155)} \right] = 8,12 \cdot 10^{-7}\%
$$

#### 2.5.5 Проверка норм на неготовность

<span id="page-41-0"></span>Свойства ГЭЦТ неготовности (предположительный ЛЛЯ откалиброванный числовой тракт) поставлены в советы 557МСЭ-Р.

ГЦЭТ говорят неготовой, ежели в движение 10 поочередных секунд появились последующие условия либо одно из их:

-предоставление цифрового сигнала прервана;

-в всякой секунде BER ужаснее 10-3.

Неохотность техники уплотнения выключается. Свойства неготовности разделяются на неохотность оснащения и неохотность, стимулированную критериями распространения радиоволн, к примеру, размер неготовности, вызванной дождиком, сочиняет 30-50%.

Свойства готовности ГЭЦТ длиной 2500 клм ориентируются величиной 99,7%, при этом данные проценты ориентируются в движение довольно огромного промежутка медли. Данный перерыв обязан сочинять наиболее года, свойства неготовности ориентируются, таковым образом, величиной 0,3%. Норма на неготовность:

$$
UR_{\text{AOH}} = \frac{0.3 \cdot R_0}{2500} > T_0 + T_g, \qquad (2.17)
$$

где  $R_0$  – длина пролета, км;

2500 - длина эталонной гипотетической линии

$$
UR_{\text{AOM}} = \frac{0.3 \cdot 6.88}{2500} = 0.0008\,\%
$$

# $T_0+T_g=8.12⋅10<sup>-7</sup>$ % 8⋅10<sup>-4</sup>>8.12⋅10<sup>-7</sup> Условие выполняется

#### **Частотный план.**

При построении частотного плана я основывалась на рекомендации ITU-R 385-5.

 $f_1$ = 7425 – 161 +28n n= 1,2,3,4 f1= 7425-161+28∙1=7292 МГц f2= 7425 – 161 +28∙2= 7320 МГц f3= 7425 – 161 +28∙3 =7348 МГц  $f_4 = 7425 - 161 + 28 \cdot 4 = 7376 \text{ MTu}$ 

#### **3 Безопасность жизнедеятельности**

<span id="page-42-0"></span>В разделе БЖД дипломного проекта показан анализ условий труда персонала, обслуживающего радиотехнические средства. Тема моей дипломной работы: «Установление сетей связи стандарта TETRA на участке железной дороги Алматы - Отар». Базовая станция стандарта TETRA обеспечивает связь в транкинговой сети. Аппаратура технологий TETRA находится в здании. Помещение, где будет располагаться станция соответствует требованиям организации производственного процесса. План помещения показан на рисунке 3.1

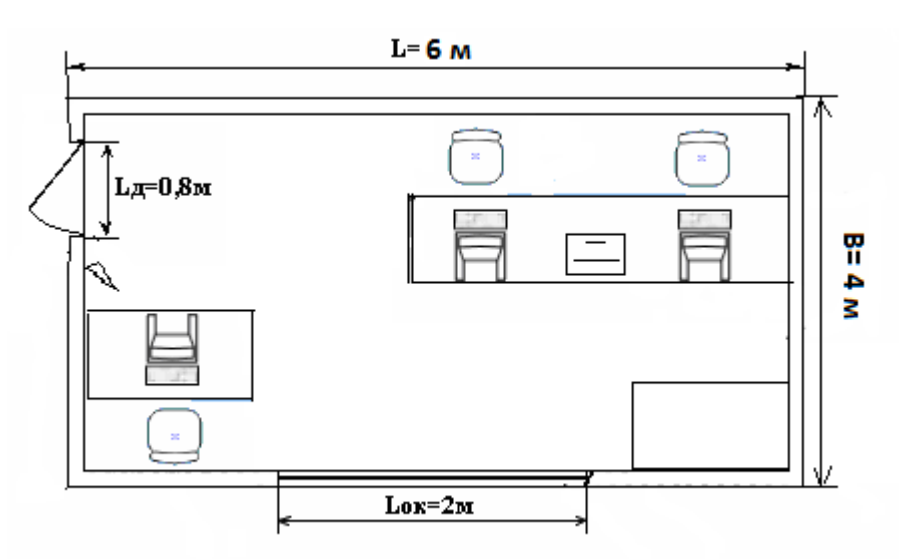

Рисунок 3.1 - План помещения

В производственных условиях в ряде случаев присутствуют тяжелые и нездоровые факторы. Сотрудники любой компании всегда встречаются с воздействием физически опасных и вредных производственных факторов, как:

веская освещенность рабочей зоны;

 вероятность получения удара электро током. Действие с нездоровыми факторами снижает активность работников на работе. Тем более, здание, где я проектирую связь относится к зданию с высокой опасностью, по причине того, что в любой момент может ударить ток, если нечаянно коснешься корпуса оборудования. Выход в такой ситуации это заземление оборудования, что очень важно. В комнате есть естественное освещение с боку, но этого не хватает для полного и отличного освещения комнаты, например, в облачную погоду или же ночью. Выход в данной ситуации это искусственное освещение, это делается для того, чтобы достичь нужное нам освещение для работы. В ходе работы с расчетами будет известно достаточно ли нам естественное освещение, если нет, то дополнительно рассчитаем искусственное освещение. При внедрении всех оборудовании по части экологии никакого вреда они не приносят, весь сам процесс чистый, без вреда для атмосферы и т.д.

Штат, обслуживающий оборудование в моем случае состоит из трех человек. Среди мероприятий, направленных на создание рациональных условий трудового процесса, важное значение режим труда и отдыха имеет важное значение. Длительность стандартного, рабочего дня 8 часов при пятидневной рабочей неделе. При восьми часовом рабочем дне есть два пятнадцатиминутных перерыва, первый после двух часов с начала работы и второй за два часа до окончания работы. Длительность обеденного перерыва один час. В таких производственных комнатах, где находится вся основная аппаратура должны оснащаться нужными параметрами микроклимата в соответствии со всеми нормами и стандартами.

#### **3.1 Расчет естественного освещения**

<span id="page-43-0"></span>На рисунке 3.1 можно увидеть план помещения, где находится оборудование. Параметры окна в длину 2 метра, и в высоту 1,5 метра. Сейчас определим достаточно ли для моего рабочего места окно с естественным освещением с помощью расчетов.

Площадь окна рассчитывается по формуле:

$$
S_0 = \frac{S_{\rm n} \cdot e_N \cdot \eta_0 \cdot K_3 \cdot K_{3\mu}}{100 \cdot \tau_0 \cdot r_1} \tag{3.1}
$$

 $S_0$ - площадь световых проемов при боковом освещении, м2;

 $S_{\text{n}}$  - площадь пола помещения, м2;

 $e<sub>N</sub>$  – нормируемое значение KEO

з –коэффициент запаса;

 $\eta_0$  - световая характеристика окон;

Ʈ<sup>0</sup> - общий коэффициент светопропускания, определяют по формуле:

$$
T_0 = T_1 T_2 T_3 T_4 T_5 \tag{3.2}
$$

где Т<sub>1</sub>- коэффициент светопропускания материала, табличные данные;

Ʈ2- коэффициент, учитывающий потери света в переплетах светопроема, табличные данные;

Т<sub>3</sub>- коэффициент, учитывающий потери света в несущих конструкциях, при боковом освещении равен 1, при верхнем берем из таблицы;

Т<sub>4</sub>- коэффициент, учитывающий потери света в солнцезащитных устройствах, табличные данные;

Т<sub>5</sub> - коэффициент, учитывающий потери света в защитной сетке, устанавливаемой под фонарями, принимают равным 0,9;

$$
S_n = B \cdot L = 4 \cdot 6 = 24 \text{ m}^2 \tag{3.3}
$$

$$
e_N = m \cdot e_H = 0.7 \cdot 1.5 = 1.05 \tag{3.4}
$$

где  $e_H$  - значения КЕО

m - коэф. светового климата ( проемы в наружных стенах г. Алматы)

Выбираю коэффициент  $\eta_0$ :

 $\eta_0$  - световая характеристика окон (отношение длины помещения к глубине L/l = L/(B-1) =6/3=2 при одностороннем естественном освещении; высота рабочей поверхности hp*=*0,7м). Выбираю значение =11,5.

Теперь выбираю коэффициент r1:

r1-коэффициент, учитывающий повышение КЕО при боковом освещении:

- отношение глубины помещения к высоте от уровня рабочей поверхности  $1/h<sub>p</sub>=4.28$ ;

- уровень рабочей поверхности hp*=*0,7м

- отношение расстояния расчетной точки к глубине помещения l/B=2/4=0,5; освещение одностороннее;

- коэффициент отражения потолка, стен и пола 0,5;

- отношение длины помещения к глубине L/l=2;

 $r_1 = 1.45$ ;

Кз- коэффициент запаса: Кз = 1,5;

Кзд- коэффициент учитывающий затемнение окон противостоящими зданиями: Кзд = 1

Т<sub>0</sub>- коэффициент светопропускания

$$
T_0 = 0.8 \cdot 0.9 \cdot 1 \cdot 0.9 = 0.52
$$

где Т<sub>1</sub>=0,8 стекло оконное листовое двойное,

 $T_2 = 0.9$  переплеты стальные одинарные глухие,

Т<sub>3</sub>=0,8 железобетонные формы,

 $T_4$ = 1 регулируемые жалюзи и шторы,

 $T_5 = 0.9$  потери света в защитной сетке.

$$
S_0 = \frac{S_{\rm n} \cdot e_N \cdot \eta_0 \cdot K_3 \cdot K_{3,l}}{100 \cdot \tau_0 \cdot r_1} = \frac{24 \cdot 1.05 \cdot 11.5 \cdot 1.5 \cdot 1}{100 \cdot 0.52 \cdot 1.45} = 5.76
$$

Найдем площадь одного окна:

$$
S \text{OK} = S0 = 5.76 \text{ M}2
$$

Найдем необходимую длину окна:

$$
L_{\text{OK}} = \frac{S_{\text{OK}}}{h_{\text{OK}}} = 5.76/1, 5 = 3.84 \text{ M}
$$
 (3.5)

Для того чтобы снабдить нужную освещенность рабочего поселения нужно окно длиной 1.75 метра и высотой 1.5 метра (Sok теор = 5.76 м2). Размеры имеющегося окна данного помещения - высота 1,5 метра, длина 2 метра (Soк реал =3,84 м2).

Sок реал  $\leq$  Sok теоретич.

Значит площадь данного окна недостаточно для естественного освещения рабочего помещения, поэтому в помещении нужно искусственное освещение. Произведем расчет искусственного освещения.

#### 3.2 Расчет искусственного освещения

<span id="page-45-0"></span>В моем помещении по выводам расчета вышло, что нужно еще искусственное освещение, так как площадь окна недостаточная для полного освещения комнаты, особенно в темное время суток.

Для расчета общего равномерного освещения горизонтальных поверхностей при отсутствии крупных затеняющих предметов используем метод коэффициента использования.

Расчет произведем для операторской. Исходные данные операторской:

- ширина комнаты,  $B = 4m$ ;

- длина комнаты,  $L = 6$ м;

- высота комнаты,  $H = 2.8$ м.

Необходимое количество N, светильников:

$$
N = \frac{E \cdot K_3 \cdot S \cdot Z}{n \cdot \Phi_{\pi} \cdot \eta}
$$
 (3.6)

где  $E$  – заданная минимальная освещенность, для операторской согласно «Нормам освещенности рабочих мест», Е = 300лк. [9];

 $K_3$  – коэффициент запаса, при искусственном освещении электролюминесцентными лампами в операторской,  $K_3 = 1.5$ ;

 $S$  – освещаемая площадь, м<sup>2</sup>;

 $Z$  – коэффициент неравномерности освещения  $Z = 1,1 \div 1,2$ ;

 $n$  – количество электролюминесцентных ламп в светильнике, равно два (ПВЛМ 2×40);

Ф<sup>л</sup> – световой поток, для ламп типа ПВЛМ 2×40 номинальной мощностью 54 $B_T$ ,  $\Phi$ л = 3000 лм (MASTER TL5).

η – коэффициент использования.

Освещение PVLM  $2 \times 40$  - внутреннее освещение свет и две лампы. Питание от сети переменного тока и номинальным напряжением 220 В и частотой 50 Гц имен . Предназначен для общего освещения промышленных и общественных зданий . сфабрикованный металлический корпус светильника состоит из светлого цвета , несущей панели для электрических компонентов и элементов карболитовых для установки устройств освещения . Корпус уплотнительная прокладка выполнена и поселилась на входной цепи и установить. Подключите трубы осуществляется через трубу по периметру прокладки и притяжного кольца .

На практике, значение вычисления п основано на связывании геометрических параметров помещения ( индекс номер I) и их оптических свойств ( коэффициента зеркального отражения) . Для наших зданий ρpot οπερατορα = 50 % = 30 % ρst, ρp = 10 %

Индекс помещения i определяется:

$$
i = \frac{L \cdot B}{h \cdot (L + B)}\tag{3.7}
$$

где L – длина помещения, м;

В – ширина помещения, м;

h – расчетная высота подвеса.

Определение расчетной высоты подвеса:

$$
h = H - \left(h_{\text{pa6}} + h_{\text{beca}}\right) \tag{3.8}
$$

$$
h=2,8 - (0,7+0,5) = 1,6
$$
 M

Подставим данные в формулу:

$$
i = \frac{6 \cdot 4}{2.8 \cdot (6 + 4)} = 0.85 \text{ m}
$$

Коэффициент использования η = 40% .

Подставляя в формулу все значения, определим количество светильников:

$$
N = \frac{300 \cdot 1.5 \cdot 24 \cdot 1.1}{2 \cdot 3000 \cdot 0.4} = 4.95 = 5 \text{ m}
$$
 (3.9)

Расстояние между светильниками рассчитывается по формуле:

$$
l_{a\,b} = \lambda h \tag{3.10}
$$

где  $\lambda = 0.6 \div 2$ .

Расстояние между светильниками по длине помещения:

$$
l_a = 0.83 \cdot 1.6 = 1.33 \text{ m}
$$

При длине помещения 6 м и ширине 4 м размещаем светильники в один ряд по середине, с расстоянием от стен  $l_h = 2$  м.

Расстояние между светильниками и стеной по длине помещения:

$$
I_{a}^{'} = \frac{I_{a}}{2}
$$
 (3.11)  

$$
I_{a}^{'}=1,33/2=0,66 \text{ m}
$$

Схема расположения светильников показана на рисунке 3.2

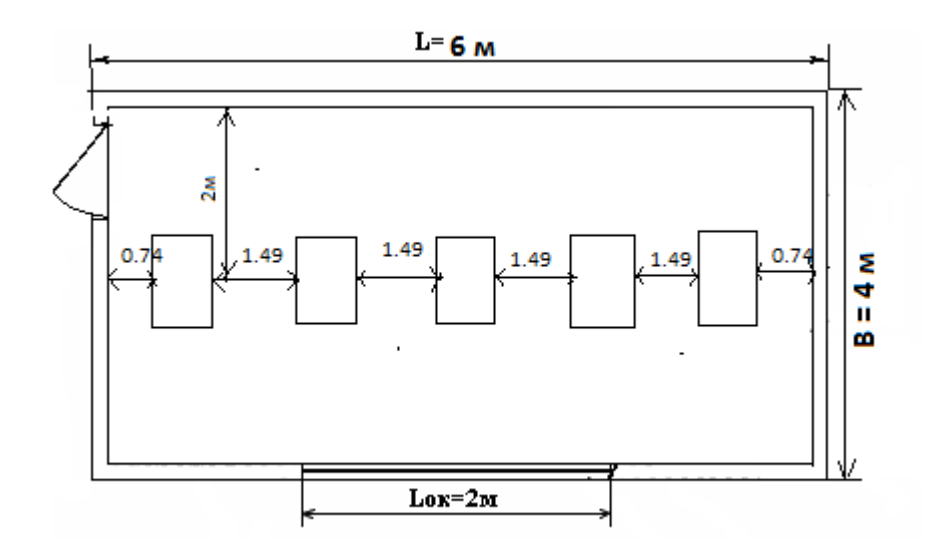

Рисунок 3.2 - Размещение светильников

#### **3.3 Расчет защитного заземления**

<span id="page-48-0"></span>Система питается от стандартной однофазной сети с напряжением 220 вольт. Для защиты от короткого замыкания и защиты земли.

Для обеспечения электрической безопасности при эксплуатации оборудования , в случае контакта с проводящим металлическим материалом , чтобы быть живой из-за пробоя изоляции , необходимо наземное оборудование станции

Почва - контур заземления, где проводники расположены вдоль контура . Номер рассчитан центр имеет следующие размеры :

 $L = 6$  M,  $B = 4$  метра.

Цикл состоит из вертикальных электродов - стальной трубы фунт = 2m высота , диаметр D = 50 мм , соединенных горизонтальной полосы длиной цепи цикла.

$$
L_r = P_k = (L + B) \cdot 2 = (6 + 4) \cdot 2 = 20 \text{ m}
$$

Соответствующий размер металлической полосы 404 мм в качестве горизонтального электрода. Глубина электродов в землю  $t0 = 0.7$  м. Почвы сопротивление P = 150 Ом / м (медленно) . В качестве натурального успокаивающим использовали железобетонные сопротивления якоря RE = 20 Ом .

Расчет производится с помощью потребления .

Необходимое сопротивления растекания заземления :

R3 = 10 Ом ( сопротивление заземляющего устройства в фиксированных сетях 380/220 с изолированной нетралью, защитное заземление статического электричества ).

Значение определяется поддельным пустыря :

$$
R_{rp} = (R_{3} \cdot R_{E})/R_{3} - R_{E}
$$

$$
R_{rp} = 20 \cdot 10/20 - 10 = 20 \text{ OM}
$$

Для того чтобы на плане разместить заземлители на определенном расстоянии один от другого, определим их число:

$$
n_{\rm B} = \frac{P_K}{a}
$$

где а - расстояние между вертикальными заземлителями, применяется по условию = 1: 2: 3, в данном случае принимаем,  $a = 2$  м.

Подставив значения в формулу, получим:

$$
n_{\rm B} = 20/2 = 10 \,\text{mT}
$$

Расчетное удельное сопротивление грунта для вертикальных и горизонтальных электродов определим по формуле:

$$
P_{\text{pacy},\text{B}} = 1,45.150 = 217,5 \text{ OM M}
$$

Расчетное сопротивление растеканию электродов – вертикального  $R_B$ :

$$
R_B = \frac{P_{\text{pacys}}}{2\pi \cdot l_b} \cdot \left( \ln \frac{2l_b}{d} \cdot \frac{1}{2} \ln \frac{4t+1}{4t-1} \right)
$$

где t - расстояние от поверхности земли до середины трубы и определяется по формуле:

$$
t = t_0 + \frac{L_r}{2} = 0.7 + \frac{14}{2} = 7.7 \text{ m}
$$
  

$$
R_B = \frac{217.5}{2 \cdot 3.14 \cdot 2} \cdot \left( \ln \frac{2 \cdot 2}{0.05} \cdot \frac{1}{2} \ln \frac{4 \cdot 0.7 + 1}{4 - 0.7 - 1} \right) = 76.46 \text{ OM}
$$

Расчетное сопротивление растекания электродов – горизонтального  $R_r$ :

$$
R_{\Gamma} = \frac{P_{\text{pacu},\Gamma}}{2\pi L_{\Gamma}} \cdot \ln \frac{L_{\Gamma}^2}{dt} = \frac{217.5}{2 \cdot 3.14 \cdot 14} \ln \frac{14^2}{0.05 \cdot 7.7} = 15,41 \text{ OM}
$$

Определю по таблице коэффициенты использования вертикального и горизонтального электродов:  $\eta_B = 0.6$ ;  $\eta_T = 0.4$ ;

Сопротивление группового заземляющего устройства R<sub>гр</sub> с учетом горизонтальной полосы найдем по формуле:

$$
R_{\Gamma P} = \frac{R_B \cdot R_{\Gamma}}{R_B \cdot \eta_{\Gamma} + R_{\Gamma} \cdot n_B \cdot \eta_B} = \frac{76,46 \cdot 15,41}{76,46 \cdot 0,4 + 15,41 \cdot 7 \cdot 0,6} = 12,7 \text{ OM}
$$

Сопротивление группового заземляющего устройства должно быть не больше его максимально допустимого значения, установленного для данного оборудования  $R_{TP}$ :  $R_{TP} \geq R_{TP}$ 

Расхождение между требуемым и расчетным сопротивлением заземлителя равно:

 $\Delta$ R=R<sub>TP</sub> – R <sub>FP</sub>=20-12.7=7.3 OM

Условие выполняется. На рисунке 3.2 изображена схема расположения заземлителей. Расстояние между заземлителями а=2м, количество заземлителей  $n_B=7$  *B* штук (на рисунке обозначены точками). В качестве заземляющих проводников принимаем полосовую сталь размером 40 \* 4 мм (на рисунке обозначены линиями).

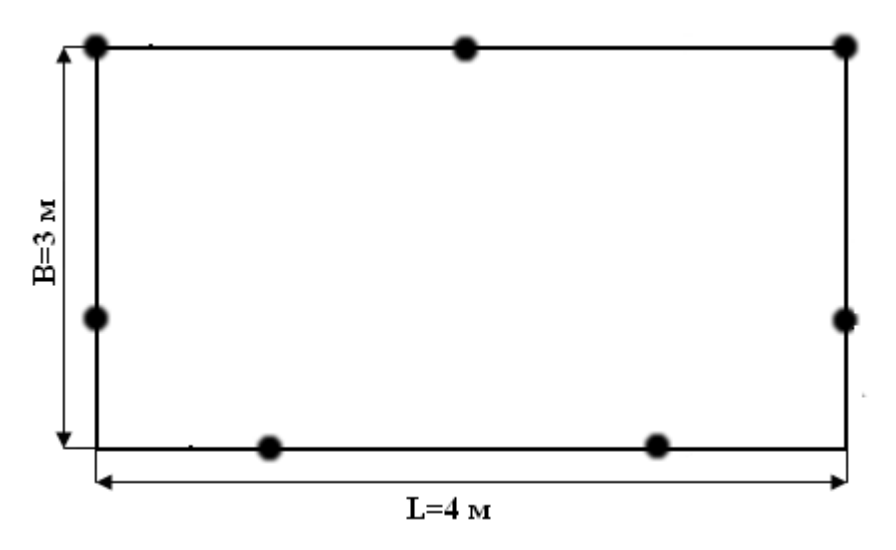

Рисунок 3.2 – Схема расположения заземляющего контура

#### **3.4 Вывод по разделу**

<span id="page-50-0"></span>В разделе безопасность жизнедеятельности я провела анализ условий труда. В этом анализе рассматривается правильное расположение рабочих мест, огнетушителя и самого оборудования. Все это было проделано с учетом мер безопасности, что очень важно, так как здание, где находится оборудование относится к группе с повышенной опасностью. Специально для этого мы сделали заземление. При осмотре помещения обратила внимание на освещенность комнаты, так как для работы это очень важный аспект. При расчете естественного освещения по результатам выявилось, что помещению необходимо искусственное освещение, так как теоретически окно вышло больше, чем на практике. Учитывая данное условие рассчитала искусственное освещение для рабочего помещения. Для создания нормируемой освещенности 300 лк согласно категории работ необходимо три светильника ПВЛМ 2∙40 с люминесцентными лампами мощностью 54 Вт и Фл = 3000 лм. Для того, чтобы никого из сотрудников не ударило электрическим током, который возникает в результате повреждения изоляций, в обязательном порядке надо сделать защитное заземление, состоящее из семи стержней вкопанных в землю на глубину 0,7 метра, соединенных между собой стальной полосой размером 40×4 мм. В результате, этот раздел показал, что нужно, чтобы были нужные и все условия для труда, при этом соблюдая меры безопасности, во избежание травм на производстве.

# <span id="page-51-0"></span>**4 Бизнес план**

#### **4.1 Резюме**

<span id="page-51-1"></span>На данный момент стандарт сети связи стандарта TETRA, сравнивая с другими технологиями, развивается очень быстро и динамично, распространившийся уже по всему миру.

Спектр пользования данным стандартом очень широк. Им пользуются такие структуры как спасательные службы, скорая помощь, пожарная, аварийная служба, полиция, армия. Также стоит отметить, что теперь и наш Алматинский метрополитен использует профессиональную радиосвязь стандарта TETRA.

Главным потребителем услуг в моем дипломном проекте является АО «Қазақстан Темiр Жолы». АО «Қазақстан Темiр Жолы» - крупнейший оператор магистральной железнодорожной сети Казахстана. [15] В данной отрасли просто необходима качественная связь, и не только сотовая, а именно транкинговая ,так как эта такая отрасль, где нужна связь быстрого реагирования. Следовательно, развитие сети стандарта TETRA имеет актуальность. Также, из-за уплотнения каналов доступа с временным разделением значительно возрастает емкость сети, тем самым давая возможность пользоваться проектируемой сетью компаниям, работающим в зоне охвата БС. Это могут быть компании, которые кладут асфальт, ремонтируют дороги, чистят дороги, строители и т.д. И конечно же это увеличит прибыль предприятия.

# **4.2 Описание продукции (услуги)**

<span id="page-51-2"></span>К превосходствам TETRA стоит отнести огромную зону охвата БС, быструю скорость установления связи, отличную безопасность и сохранность каналов связи, пакетный вызов, условно маленькую цену оснащения и срок его применения. В частности ТЕТRА используется на предприятиях, в которых нужно развернуть корпоративную сеть для коммуникации определённой, географически рассредоточенной группы лиц. Сеть связи Tetra состоит из последующих составляющих :

- 1) комплект базисной станции;
- 2) комплект РРЛ;
- 3) стационарная радиостанция;
- 4) мобильная радиостанция.

#### **4.3 Анализ рынка сбыта. Изучение рынка услуг**

<span id="page-52-0"></span>Само предприятие может быть допустимым рынком сбыта. В ходе использования продукта есть вариант его перепродажи. Главными противниками данной технологии это сотовая связь. Так как снабжение является портативным и мобильным, то необязательно покрывать все местность, где работают всяческие бригады работников. Можно всего лишь поставить БС, которая по зоне своей охвата будет обслуживать нужное количество бригад. Это и есть наша цель и задача, чтобы создать максимально удобные условия для себя, иметь свою построенную сеть, а не быть в зависимости и арендовать у кого-либо. Помимо этого польза от моего проекта будет и другим предприятиям. Такие как служба такси, спасателей, пожарных, скорая помощь, полиция, охранная служба и многим другим будет удобно пользоваться моим продуктом. Эти службы первой необходимости и очень важны для жизни человека, поэтому им как никому другому особенно нужна качественная связь, чего я и добиваюсь при проектировании сети. Еще, ко всем этому можно добавить работников, которые работают проездом, например, работники кладущие асфальт, работники, которые чистят и убирают ту же дорогу. Все это принесет нам прибыль и скорее поможет окупить проект, что очень важно для дальнейшего развития, так как нужно дальше инвестировать, потому что связь такая сфера, которая не стоит на месте и идет вперед с каждым днем.

Этот проект является долгосрочным и срок эксплуатации оборудования составляет 5-6 лет, при учете затрат на покупку и установку, это существенно сказывается на экономии денежных средств, по сравнению с использованием сотовых систем связи, где существует точный трафик, и где, зачастую, нет покрытия сети.

#### **4.4 Менеджмент**

<span id="page-52-1"></span>Для реализации проекта и дальнейшего его развития требуется инженер и 2 техника.

1) Инженерно-технический персонал - имеет навыки, такие как:

- разработка тех. Документации, изучение информации о проекте и оборудовании ;

- принимает участие в экспериментальных и наладочных работах, плюс моделирование;

- настройка и монтаж оборудования;

- контролировать производство данного продукта.

3) Техник – помощник инженера, принимает участие в инженерно– технических работах, настраивать оборудование, все регистрировать, вести учет, готовить документы, проводить опыт и эксперимент.

#### <span id="page-53-0"></span>**4.5 Финансовый план**

#### **4.5.1 Расчет капитальных затрат**

<span id="page-53-1"></span>При проектировании сети насчитано, что нужно всего 7 базовых станций, соединенные между собой антенной РРЛ. Ниже приведена таблица о цене и количества оборудования, сколько чего надо. С полной информацией о стоимости можно ознакомиться в приложении Г. Данные были взять с личной переписки с представителями компаний.

| Наименование затрат      | Количество,    | Цена за единицу, | Общая        |
|--------------------------|----------------|------------------|--------------|
|                          | ШТУК           | тенге            | сумма, тенге |
| Комплект базовой станции | 7              | 7 870 341        | 55 092 387   |
| <b>DAMM</b> Tetra Flex   |                |                  |              |
| Системный Блок           | 1              | 9 441 208        | 9 441 208    |
| Управления SB421         |                |                  |              |
| Базовая стационарная     | 7              | 35 148           | 246 036      |
| антенна AV1947.          |                |                  |              |
| Портативный<br>терминал  | 71             | 307 026          | 21 798 846   |
| Hytera PT580H.           |                |                  |              |
| DTA-012/030.             | $\overline{2}$ | 83 991           | 167 982      |
| Диспетчерский пульт      |                |                  |              |
| Комплект PPJI NERA       | 8              | 150 000          | 1 200 000    |
| <b>NL187</b>             |                |                  |              |
| Итого                    |                |                  | 87 946 459   |

Таблица 4.1 – Количество оборудования

Рассчитаем капитальные затраты:

$$
K_{\text{kan}} = K_{0} + K_{\text{mon}} + K_{\text{rp}} \tag{4.1}
$$

где Ко – затраты на оборудование;

Кмон - затраты на монтаж оборудования на месте эксплуатации (7 % от стоимости оборудования):

$$
K_{MOH} = 87946459 \cdot 0.07 = 6156252 \text{ metre} \tag{4.2}
$$

 $K_{TP}$  – транспортные расходы (5% от стоимости оборудования):

$$
K_{TP} = 87946459 \cdot 0,05 = 4397322 \text{ metre} \tag{4.3}
$$

 $K_{\text{JOT}}$  – стоимость дополнительных средств, т.е. проектирование и разработка проекта (3% от стоимости оборудования):

$$
K_{\text{IOII}} = 87\,946\,459 \cdot 0.03 = 2\,638\,393\,\text{re}} \tag{4.4}
$$

 $K_{KAT}= 87946459 + 6156252 + 4397322 + 2638393 = 101138428$  тенге

#### **4.6 Расчет эксплуатационных расходов**

<span id="page-54-0"></span>В любом процессе всегда будут расходы на эксплуатацию. В них вхоядт фонд оплаты труда, социальный налог, материальные затраты, расходы на электроэнергию, амортизационные расходы и накладные расходы.

Ниже приведена формула совокупности всех значений.

$$
\Sigma 3 = \Phi 0T + Oc + M + 3 + A + K + H,
$$
 (4.5)

где ФОТ – фонд оплаты (основная и дополнительная заработная плата);

Ос – социальный налог (11 % от ФОТ);

 М – материальные затраты и запасные части (расходы на запасные части и текущий ремонт составляют 0,5% от капитальных вложений);

Э – электроэнергия для производственных нужд;

А – амортизационные отчисления;

 Н – накладные расходы (косвенные расходы, сюда можно отнести все неучтённые расходы – управленческие, хозяйственные, затраты за обучение кадров, транспортные расходы).

Рассчитаем фонд оплаты труда:

$$
\Phi \text{OT } \Phi \text{OT} = 3 \text{ocm} + 3 \text{dom},\tag{4.6}
$$

где Зосн - основная заработная плата;

Здоп - дополнительная заработная плата.

В штате 3 человека:

Таблица 4.2 - Заработная плата сотрудников [14].

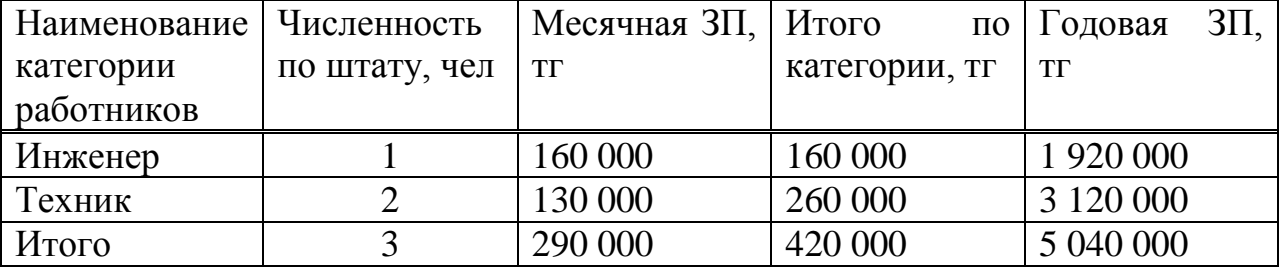

Рассчитаем дополнительную заработную плату, она составит 15% от основной:

$$
3\mu\text{on} = 5\ 040\ 000 \cdot 0.15 = 756\ 000\ \text{re}} = (4.7)
$$

Таким образом, ФОТ:

$$
\Phi \text{OT} = 5\,040\,000 + 756\,000 = 5\,796\,000\,\text{re}}
$$

Отчисления в пенсионный фонд составляют 10% от ФОТ:

$$
\Pi \Phi = 0.1 \cdot \Phi \text{OT},\tag{4.8}
$$

$$
\Pi \Phi = 0.1 5 796 000 = 579600
$$

Социальный налог занимает 11% от ФОТ. С вычетом пенсионного фонда социальный налог составит:

$$
OC = 0.11 \cdot (\Phi OT - \Pi\Phi),
$$
  
OC = 0.11 \cdot (5 796 000 - 579 600) = 573 804 rehere. (4.9)

Сумма амортизационных отчислений удерживается по единым нормам, которые вводятся в процентах от цены главных фондов. Норма амортизации на оборудование составляет всего 25%. Определим амортизационные отчисления:

$$
Ao = K·HA; \t(4.10)
$$

Ао =101 138 428 0,25 =25 284 606 тенге.

Материальные затраты и расходы на запасные части и текущий ремонт занимают всего 0,5% от капитальных вложений:

$$
M = K \cdot 0.005; \tag{4.11}
$$

$$
M=101\ 138\ 428\cdot 0.005=505\ 692\ \text{re}}
$$

Расходы электроэнергии на производственное оборудование определяются по формуле:

$$
C_{\partial J\overline{I}} = T \cdot W \cdot S,\tag{4.12}
$$

где W – потребляемая мощность = 1,075 кВт;

Т – время работы, Т=8760 ч/год;

S - стоимость киловатт-часа электроэнергии, кВт/час, дневная ставка тарифа (с 7-00 до 19-00) – 18,03 тенге за 1 кВт/ч; ставка тарифа в часы максимума (с 19-00 до 23-00) – 37,72 тенге за 1 кВт/ч; ночная ставка тарифа (с 23-00 до 07-00) – 5,08 тенге за 1 кВт/ч [2].

$$
C_{\text{3JI}} = 8760 \cdot 1,075 \cdot \frac{(18,03 \cdot 12 + 37,72 \cdot 4 + 5,08 \cdot 8)}{24} = 160\ 041\ \text{re}}{160\ 041\ \text{re}}{160\
$$

Расходы на дополнительные нужды:

$$
3_{\text{AOD.}\text{HYAKJBI}} = 0.05 \cdot 160\,041 = 8002\,\text{TCHTE.}\tag{4.13}
$$

Расходы на электроэнергию по формуле:

$$
\mathfrak{I}_{\mathfrak{I}/\mathfrak{I}} = 160\,041 + 8002 = 168\,043\,\text{r}^{\text{eff}}\tag{4.14}
$$

Ниже показано в таблице эксплуатационные расходы без накладных расходов.

Таблица 4.3 – Эксплуатационные расходы (без учета накладных расходов)

| Наименование статей            | Сумма, тг  |
|--------------------------------|------------|
| $\Phi$ OT                      | 5 796 000  |
| Отчисления в пенсионный фонд   | 579 600    |
| Отчисления на социальный налог | 573 804    |
| Затраты на электроэнергию      | 168 043    |
| Амортизационный отчисления     | 25 284 606 |
| Материальные затраты           | 505 692    |
| Итого                          | 32 907 745 |

Накладные расходы составят 75% от эксплуатационных расходов:

$$
H = 0.75 \cdot C; \tag{4.15}
$$

Н = 0.75 ∙ 32 907 745=24 680 808 тенге

Значит, эксплуатационные расходы будут равны:

$$
\Sigma 3 = 32\,907\,745 + 24\,680\,808 = 57\,588\,553\,\text{re}} \tag{4.16}
$$

Построим диаграмму эксплуатационных расходов. Диаграмма построена с помощью программы Excel. По ней видно, какой размер занимает каждая из составляющих расходов.

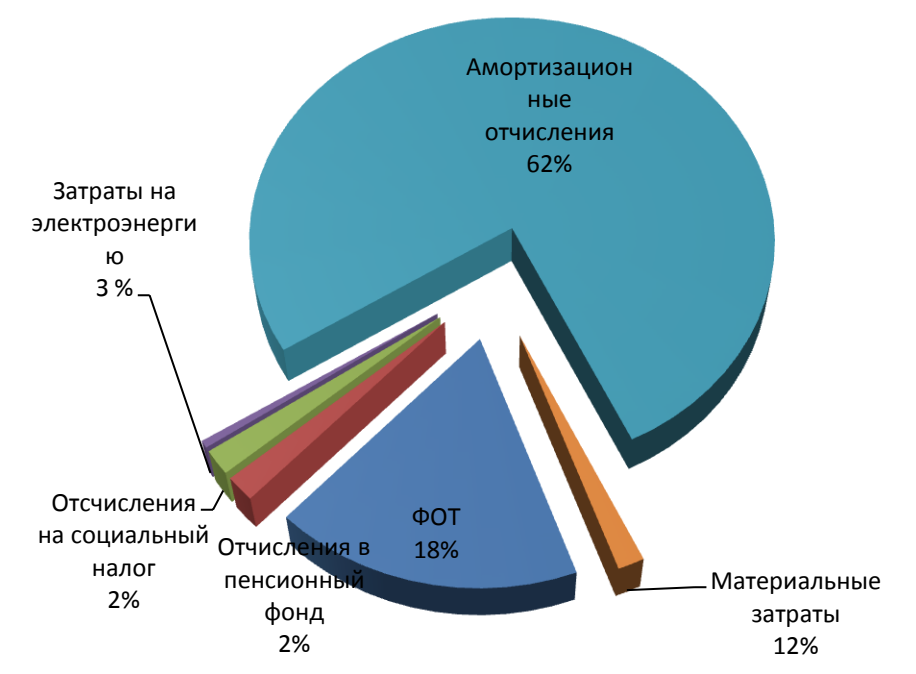

Рисунок 4.1 Диаграмма структуры эксплуатационных затрат

# **4.7 Расчет доходов**

<span id="page-57-0"></span>На сегодняшний день бизнес любого размера и масштаба может обеспечить себя качественной современной цифровой системой промышленной транкинговой радиосвязи. По статистике, 80% пользователям необходима именно в такая система: легкодоступная, действенная и простая. Новейшая система стандарта TETRA очень выгодная для любого бизнеса так как требует маленькие инвестиции и ресурсы.

При расчете условной прибыли от эксплуатации проектируемой сети по сравнению с эксплуатацией услуг сотовой связи. Надо учесть, что когда пользуешься сотовой связью не всегда можно полагаться на ее работу так как все зависит от зоны, где находятся бригады, иногда не бывает покрытия сотовой связью. Это надо не забыть при расчете дохода от проектируемой сети стандарта TETRA. Также планируется, что данный проект будет долгосрочным, то есть на длительное использование, с минимальным сроком эксплуатации 5-6 лет. Еще надо выделить, что можно получить прибыль сдавая в аренду канал связи компаниям со стороны. При установлении БС и расчета его зоны охвата, в эту зону могут попадать и другие компании, которым нужна связь, и они могут арендовать у нас. Ими могут быть дорожные рабочие, службы такси, строители и служба охраны крупных индустриальных объектов. В нашем случае – это дорожные рабочие, рабочие по уборке улиц ТОО «Алматы таза кала», ТОО «Промс Транс Менежмент», ТОО «Такси Экипаж», ТОО «Берекелi жол», «Алматы жол курылыс», АО «ТАТЭК».

Расчет дохода от аренды:

Таблица 4.4 – Информация об арендующих лицах

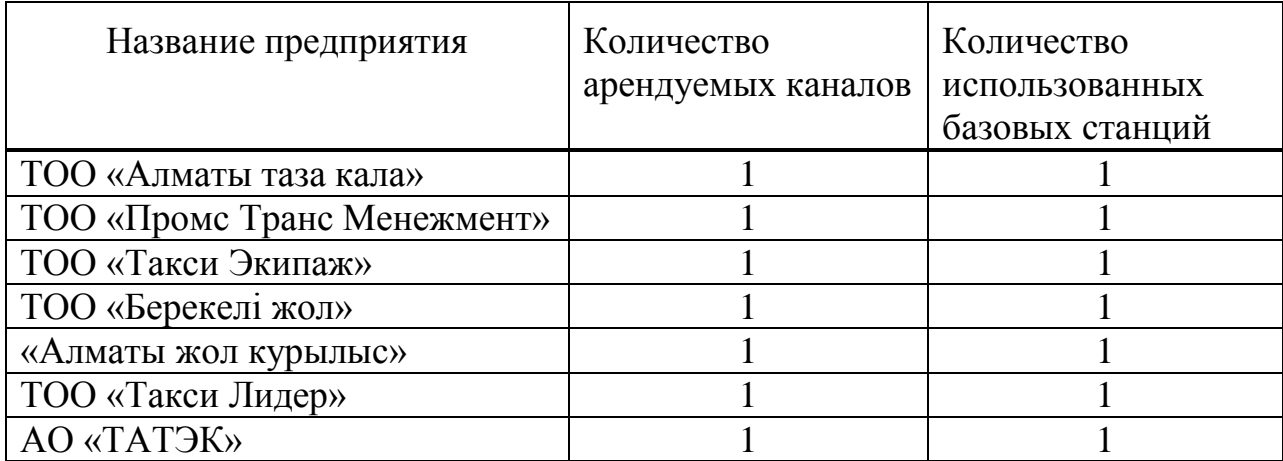

Тарифы на аренду указаны в ссылке [14].

# Дар=7∙450000∙12=37 800 000 тенге

Также необходимо учесть, что без услуг сети нереальна деятельность организации.Поэтому, доход от пользования сетью ΔДпп предприятием может составлять 5 % от чистой прибыли. Годовая прибыль АО «Қазақстан Темiр Жолы» составляет 166,5 млрд. тенге и чистым доходом на 56 %, то есть 93 408 000 000 тенге [13]. Так как протяженность всей железной дороги 18800 км, а расстояние от Алматы до Отара 156 км, то чистая прибыль этой зоны составляет 773 693 544 тг.

#### ΔДпп=0,05∙773 693 544=38 684 677 тенге

Далее нужно посомтреть сравнительный анализ затрат при использовании внедряемой технологии и существующей сети сотовой связи. Предположим, что сотрудники компании являются абонентами АО «Kcell» и подключены на тариф «Алға – 6 » [14] , где предусмотрена удобная тарификация, и стоимость абонентской платы составляет 15000 тенге в месяц.

Рассчитаем затраты на пользование услуг оператора сотовой связи в год:

$$
\Delta 3_{\text{MC}} = N \cdot 12 \cdot 15\,000
$$

где N – количество абонентов (сотрудников). 15000 – ежемесячная стоимость тарифа

$$
\Delta 3_{\text{mc}} = 35.12.15\,000 = 6\,300\,000
$$

Рассчитаем прибыль предприятия:

$$
\Pi = \Delta 3 \text{mc} + \Delta \mu_{ap} + \Delta \mu_{nn} - \Sigma 3 \tag{4.19}
$$

 $\Pi$ =6 300 000 + 37 800 000 + 38 684 677 - 57 588 553 = 25 196 124 тенге

Коэффициент общей (абсолютной) экономической эффективности капитальных вложений:

$$
E = \frac{\Pi}{K_{\text{kan}}}
$$
(4.20)  

$$
E = \frac{25\ 196\ 124}{101\ 138\ 428} = 0,24
$$

Срок окупаемости проекта рассчитывается как:

$$
T = \frac{K_{\text{kan}}}{\Pi}
$$
\n
$$
T = \frac{101 138 428}{25 196 124} = 4.1 \text{ roq}
$$
\n(4.21)

#### 4.8Расчет экономической эффективности с учетом дисконтирования

<span id="page-59-0"></span>При анализе инвестиционных проектов необходимо сопоставление затрат текущих и планируемых. Анализ требует расчет таких показателей, как:

- чистая приведенная стоимость - NPV (Net Present Value);

- индекс рентабельности инвестиций - PI (Profitability Index);

- внутренняя норма доходности - IRR (Internal Rate of Return);

- дисконтированный срок окупаемости инвестиций - DPB (Discounted Payback Period).

Проект будет считаться эффективным, если вы вернуть первоначальную сумму инвестиций и требуемой нормы доходности для инвесторов, предоставить рисковый капитал. Дисконтирование - это процесс приведения (корректировать) будущей стоимости денег для их настоящего. Ставка дисконтирования может устанавливаться инвестором на основании годовой процентной доходности, который он хочет или может быть на вложенный капитал. Коэффициент дисконтирования рассчитывается следующим образом:

$$
\alpha 1 = \frac{1}{(1+0,2)^t} \tag{4.22}
$$

где а - коэффициент дисконтирования;

 $E = 0,2$ - норма дисконта;

 $t$  - номер шага расчета.

$$
\alpha 1 = \frac{1}{(1+0.2)^{1}} = 0.83,
$$
  
\n
$$
\alpha 2 = \frac{1}{(1+0.2)^{2}} = 0.69,
$$
  
\n
$$
\alpha 3 = \frac{1}{(1+0.2)^{3}} = 0.58.
$$

Е - стоимость скорости приведения в различных обстоятельствах (учетной ставки), с учетом инфляции в экономике в этот период (Iinf), гарантированный минимальный уровень рентабельности проекта (Р) и инвестиционный риск (г). NPV (Net Present Value - NPV) относится к группе методов дисконтирования денежных потоков или DSF -методов. Пусть 10 сумма первоначальной стоимости, т.е. объем инвестиций в начале проекта. PV - приведенная стоимость денежных потоков в течение экономической жизни проекта. Общая стоимость дисконтированного совокупного дохода рассчитывается следующим образом:

$$
PV = \frac{\sum Pt}{(1+E) \cdot t},
$$
\n
$$
PV1=25\ 196\ 124/(1+0,2)^{1}=20\ 996\ 770
$$
\n
$$
PV2=25\ 196\ 124/(1+0,2)^{2}=17\ 794\ 308
$$
\n
$$
PV3=25\ 196\ 124/(1+0,2)^{3}=14\ 581\ 090
$$
\n
$$
PV4=25\ 196\ 124/(1+0,2)^{4}=12\ 150\ 908
$$
\n
$$
PV5=25\ 196\ 124/(1+0,2)^{5}=10\ 159\ 727
$$
\n
$$
PV6=25\ 196\ 124/(1+0,2)^{6}=4\ 083\ 650
$$
\n
$$
PV7=25\ 196\ 124/(1+0,2)^{7}=7\ 198\ 892
$$
\n
$$
PV8=25\ 196\ 124\ (1+0,2)^{8}=5\ 999\ 077
$$
\n(4.23)

где *Е* – норма дисконта;

 *n* – число периодов реализации проекта;

 *Pt* – чистый поток платежей в периоде t. Индекс рентабельности (доходности) инвестиций (PI). Индекс рентабельности представляет собой отношение суммы приведенных эффектов к величине инвестиционных затрат. Индекс рентабельности (PI) рассчитывается по формуле:

$$
PI = \frac{\sum PV}{K_{66}},\tag{4.24}
$$

#### PI=79 766 453/87 946 459=0,9

Срок окупаемости для полного возврата первоначальной стоимости определяется временем , когда поток денежного дохода , равной сумме денежных потоков по стоимости . Срок окупаемости с дисконтированием.

$$
DDP = t + \frac{K - (PV_1 - PV_2)}{PV_3},\tag{4.25}
$$

 $DDP=7+$ 87 946 459−(20 996 770+17 794 308+14 581 090+12 150 908+10 159 727+4 083 650+7 198 892) = 5 999 077

#### 10,6 лет

С учетом дисконтирования срок окупаемости до 10,6 лет. Текущая стоимость затрат (Квл) сравнивается с текущей стоимостью доходов (PV). Разность между ними составляет чистую текущую стоимость проекта (NPV).

$$
NPV = 13\ 191\ 969\ \text{re}}
$$

Так как NPV>0, проект прибыльный и его следует принять.

# **Заключение**

<span id="page-62-0"></span>В результате работы над дипломным проектом были произведены расчеты дальности связи, то есть зона покрытия БС. В моем проекте, как выяснилось по расчетам, чтобы обеспечить связью местность от Алматы до Отара потребуется 7 БС.

При проектировании одним из важных процессов является выбор оборудования, так как все зависит от него. Надо учесть технические характеристики, нормы безопасности, сроки эксплуатации, а также, особенности и предпочтения самой компании. При выборе оборудования стоит не забывать также о его экономической части. Нужно, чтобы было минимальные по возможности затраты, чтобы окупаемость проекта была в норме.

В расчетах при изучении радиуса покрытия связи я применила модель СOST231-Хата. Также использовала программу Google Earth, которая показала рельеф нужной мне местности, и картину в целом.

Самым важным пунктом в любом деле является безопасность жизнедеятельности. Так как проект работает с оборудованием с повышенной опасностью, к этому разделу особое внимание. При работе я учла освещенность помещения, дабы улучшить условия и качество работы. Так как естественного освещения было недостаточно, необходимо было созадть искусственное освещение.

Далее, бизнес план, который показал экономическую часть работы. В данном разделе выяснила срок окупаемости, а далее с учетом дисконтирования. При всем это анализируя в целом эффективность всего проекта. Были рассчитаны расходы и доходы проекта, но в целом, проект оказался прибыльным и окупаемым, а главное нужным и полезным.

# <span id="page-63-0"></span>**Список литературы**

1 П. В. Трубников . Состояние и проблемы развития цифровой транкинговой радиосвязи. Часть 2

2 Тихвинский В.О., Терентьев С.В., Юрчук А.Б. Сети мобильной связи LTE. Технологии и архитектура. - Эко-Трендз, 2010

3 Б. Б. Агатаева, Л. И. Сарженко

Методические указания и задания к выполнению курсовой работы для студентов всех форм обучения специальности 5В0719 – Радиотехника, электроника и телекоммуникации. – Алматы: АИЭС, 2010. – 18 с

4 Клочковская Л.П., Барсегянц К.В. Спутниковые и радиорелейные системы передачи. Методические указания к выполнению курсовой работы для бакалавров специальности 5В074600 – Космическая техника и технология, 5В071900 – Радиотехника, электроника и телекоммуникации. – Алматы: АИЭС, 2012. –34 с

5 Ф.Р. Жандаулетова, А.С. Бегимбетова. Безопасность жизнедеятельности. 10Методические указания к выполнению раздела «Защита от производственного шума » в выпускных работах для всех специальностей. Бакалавриат. – Алматы: АИЭС, 2009. –34 с

6 Базылов К.Б., Алибаева С.А., Бабич А.А. Методические указания по выполнению экономического раздела выпускной трудовы бакалавров для студентов всех форм обучения специальности 050719 – Радиотехника, электроника и телекоммуникации – Алматы: АИЭС, - 2008. -19

7 Заработная плата работников по профессиям и должностям в 2015 году: [http://stat.gov.kz](http://stat.gov.kz/) (дата обращения 25.05.16)

8 Официальная страница компании DAMM Systems http:// [www.tetra.su](http://www.tetra.su/) (дата обращения 25.05.16)

9 Официальная страница компании ЛЕО http:// www.tetra-flex.ru

10 Каталог диспетчерских пультов http://www.communications.su

11 Алматыэнергосбыт http:/[/www.esalmaty.kz](http://www.esalmaty.kz/) (дата обращения 25.05.16)

12 Данные по системе TETRA [http://citforum.ru](http://citforum.ru/) (дата обращения 25.05.16)

13 Казахстан Темир Жолы [http://www.railways.kz](http://www.railways.kz/) (дата обращения 25.05.16)

14 Официальная страница компании KCell https://www.kcell.kz

**Приложение А Изображения профилей пролета местностей**

<span id="page-64-0"></span>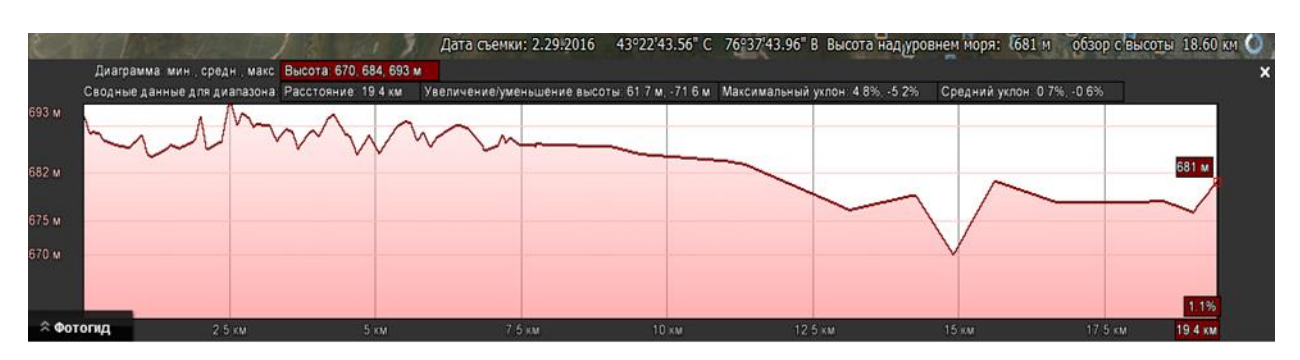

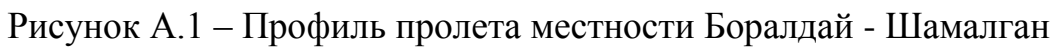

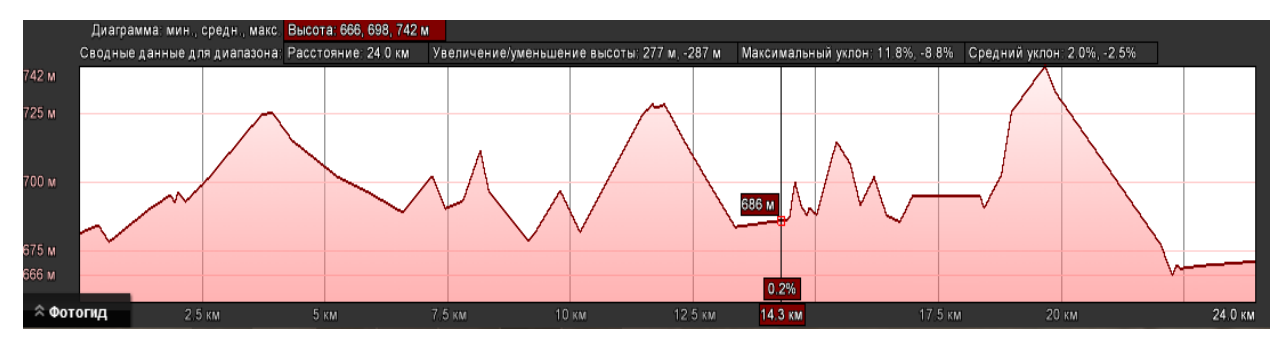

Рисунок А.2 – Профиль пролета местности Шамалган – Жынгылды

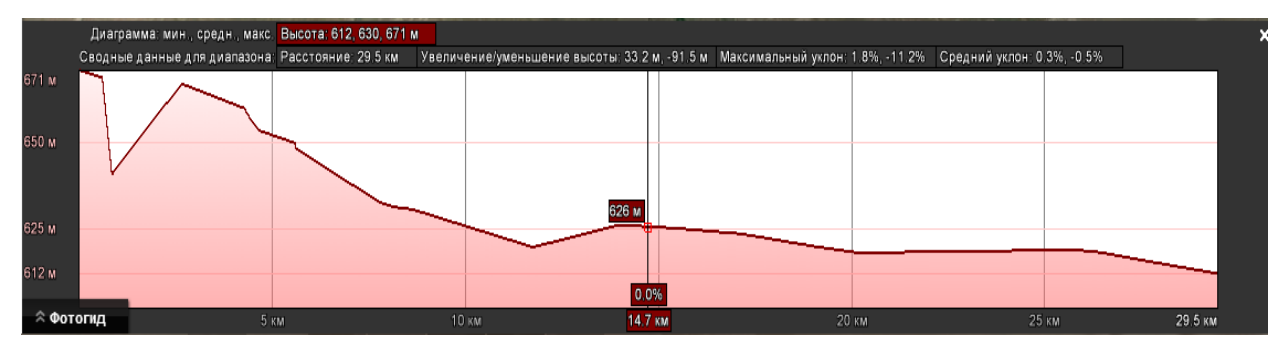

Рисунок А.3 – Профиль пролета местности Жынгылды – БС4

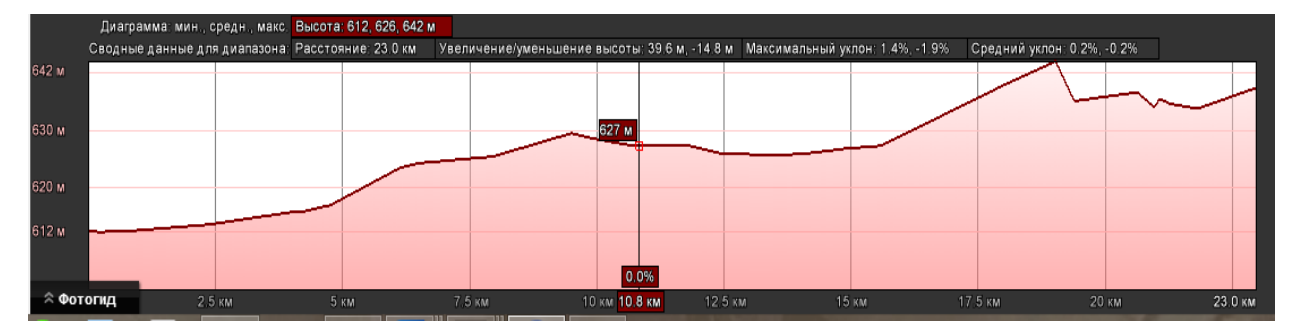

Рисунок А.4 – Профиль пролета местности БС4 – Копа

# *Продолжение приложения А*

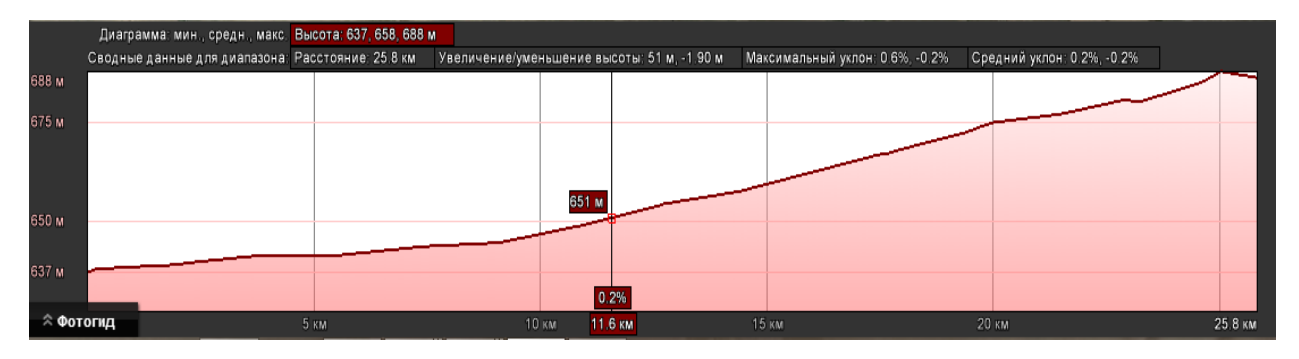

Рисунок А.5 – Профиль пролета местности Копа – Шилибастау

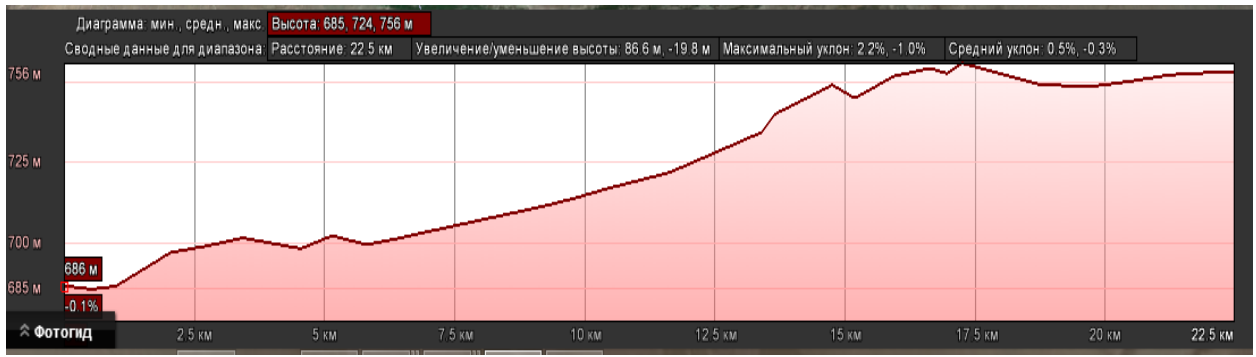

Рисунок А.6 – Профиль пролета местности Шилибастау - Отар

<span id="page-66-0"></span>**Приложение Б Графические и табличные данные для расчета параметров ЦРРЛ**

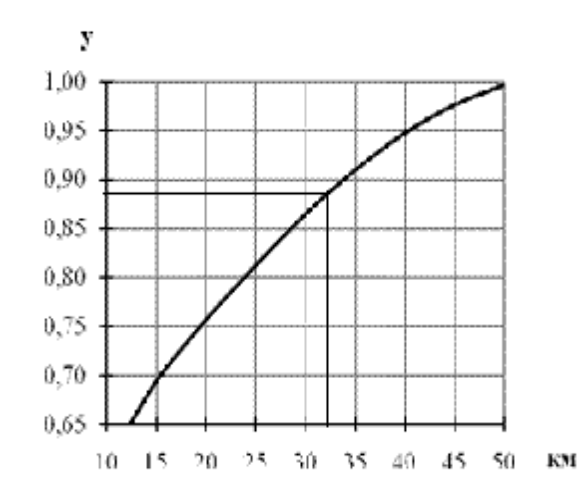

Рисунок Б.1 – График определения параметра у

| Частота                | Горизонтальная поляризация |             | таблица D.1 - теобранциенты регрессии для оценки затумания<br>Вертикальная |               |
|------------------------|----------------------------|-------------|----------------------------------------------------------------------------|---------------|
| $f$ , $\Gamma\Gamma$ ц |                            |             | поляризация                                                                |               |
|                        | $k_i$                      | $\propto_i$ | $k_v$                                                                      | $\propto_{v}$ |
| $\mathbf{1}$           | 0,0000387                  | 0,912       | 0,0000352                                                                  | 0,880         |
| $\overline{2}$         | 0,0001540                  | 0,963       | 0,000138                                                                   | 0,923         |
| $\overline{4}$         | 0,00065                    | 1,121       | 0,000591                                                                   | 1,075         |
| 6                      | 0,00175                    | 1,308       | 0,00155                                                                    | 1,265         |
| 7                      | 0,00301                    | 1,332       | 0,00265                                                                    | 1,312         |
| 8                      | 0,00454                    | 1,327       | 0,00395                                                                    | 1,31          |
| 10                     | 0,101                      | 1,276       | 0,00887                                                                    | 1,264         |
| 12                     | 0,0188                     | 1,217       | 0,0168                                                                     | 1,2           |
| 15                     | 0,0367                     | 1,154       | 0,0335                                                                     | 1,128         |
| 20                     | 0,0751                     | 1,099       | 0,0691                                                                     | 1,065         |
| 25                     | 0,124                      | 1,061       | 0,113                                                                      | 1,03          |
| 30                     | 0,187                      | 1,021       | 0,167                                                                      |               |
| 35                     | 0,283                      | 0,979       | 0,233                                                                      | 0,963         |
| 40                     | 0,35                       | 0,939       | 0,51                                                                       | 0,929         |

Таблица Б.1 – Коэффициенты регрессии для оценки затухания

# <span id="page-67-0"></span>**Приложение В Справочные данные для расчета времени ухудшения связи, вызванного субрефракцией волн**

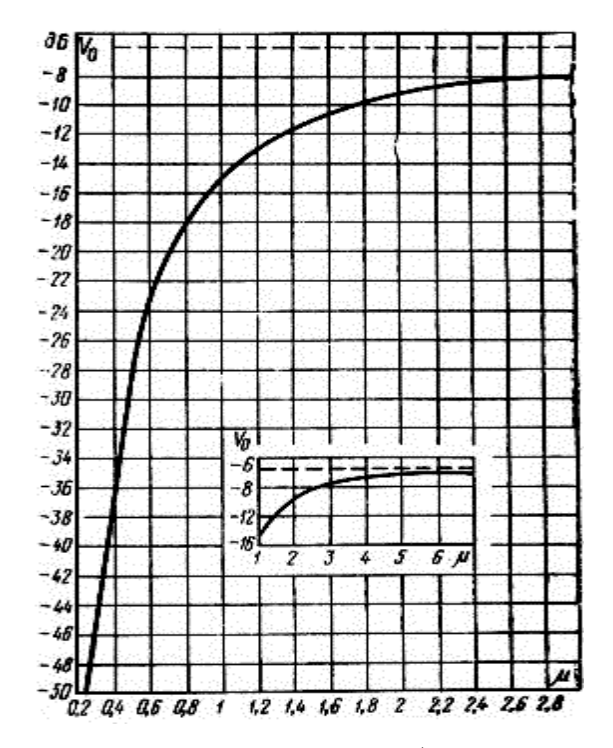

Рисунок В.1 - Зависимость множителя ослабления от аппроксимирующего параметра μ

# **Приложение Г Цены на оборудования**

<span id="page-68-0"></span>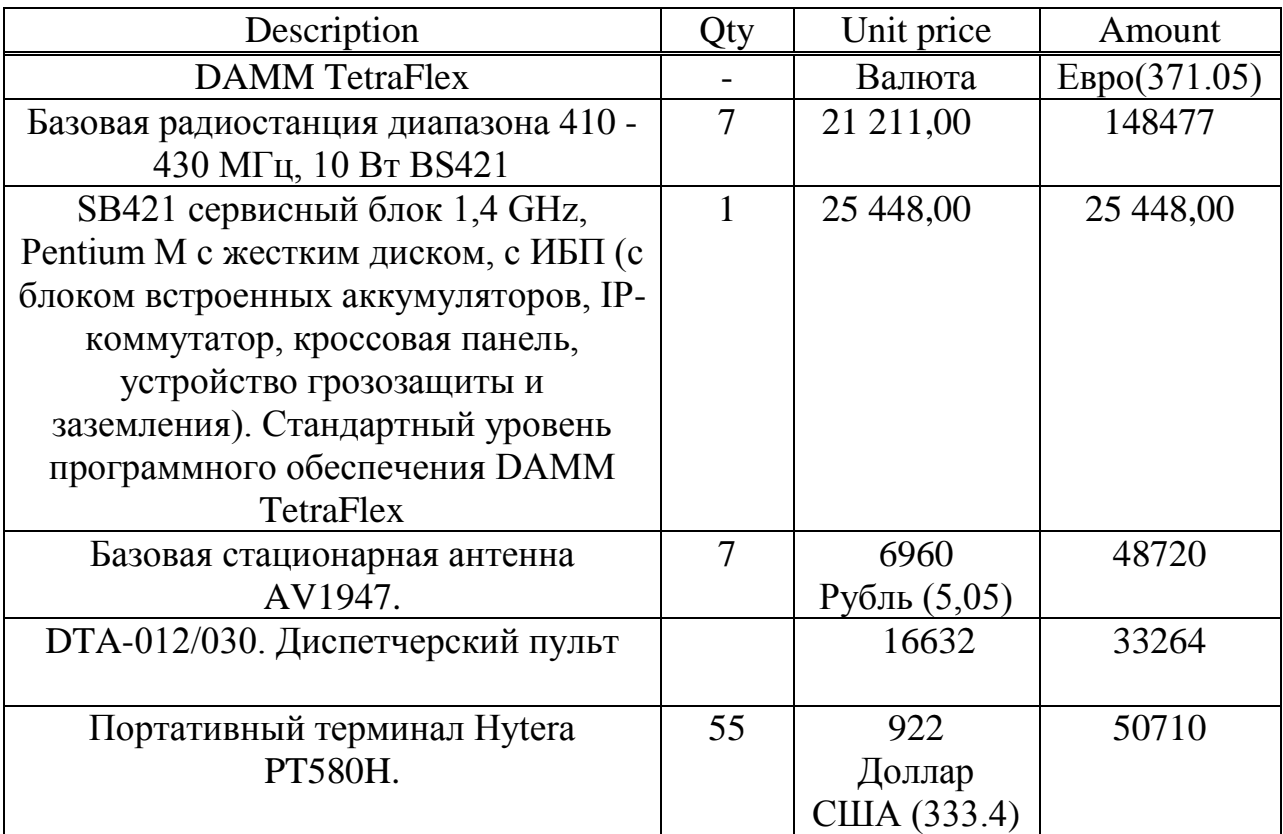